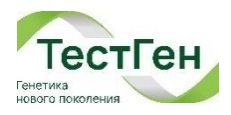

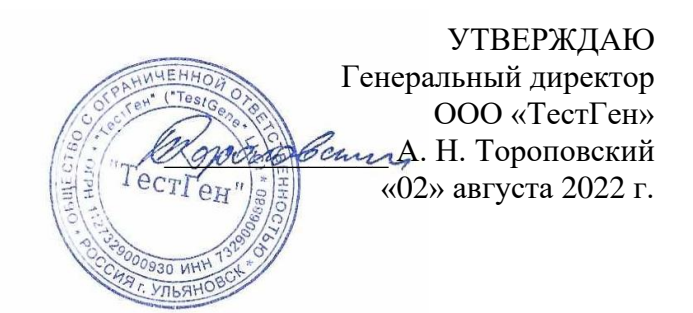

# **ИНСТРУКЦИЯ**

## **Набор реагентов для определения статуса мутаций генов BRCA1 и BRCA2 методом массового параллельного секвенирования в пробе геномной ДНК человека «Quasar-BRCA1/2» по ТУ 21.20.23-038-97638376-2020**

Версия 8 от 25.05.2023.

## **Содержание**

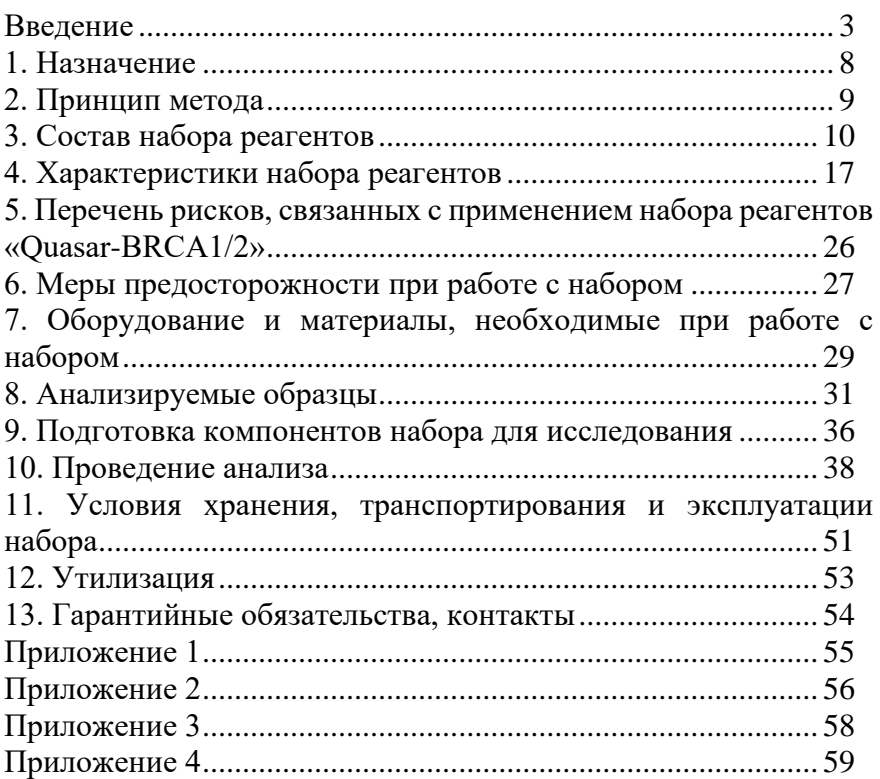

#### **Введение**

<span id="page-2-0"></span>Наследственные формы рака молочной железы (РМЖ) и рака яичника (РЯ) относятся к заболеваниям с аутосомно-доминантным типом наследования и обуславливаются мутациями в генах BRCA1 и BRCA2. Ранняя диагностика РМЖ и РЯ представляет собой важную проблему современной онкогенетики в связи со значительной частотой выявления опухолей на поздних стадиях. Мутации в генах BRCA1 и BRCA2 чрезвычайно разнообразны, поэтому для проведения целевого скрининга целесообразным подходом является проведение полного секвенирования кодирующих участков генов BRCA1 и BRCA2.[1](#page-2-1) [2](#page-2-2)

**Целевыми аналитами**, определяемыми с применением набора реагентов «Quasar-BRCA1/2», являются последовательности ДНК кодирующих участков генов BRCA1 и BRCA2 человека.

**Материалом для проведения исследования** служат пробы геномной ДНК, выделенные из клинического материала (цельная кровь, ткань, фиксированная в 10% растворе формалина и заключённая в парафиновый блок (FFPE-блок)).

**Научная обоснованность** целевого аналита заключается в наличии в нем разнообразных мутаций, ассоциированных с наследственными формами рака молочной железы и рака яичника.

Гены *BRCA1*,2 относятся к группе генов-супрессоров, которые кодируют белки, вовлеченные в процесс репарации двухнитевых разрывов ДНК. При возникновении мутаций в этих генах теряется функция белков, вследствие чего нарушается основной механизм репарации двухнитевых разрывов ДНК.

Исследование для выявления мутаций в генах *BRCA1* и *BRCA2* помогает определить предрасположенность к наследственным

<span id="page-2-1"></span><sup>&</sup>lt;sup>1</sup> Клиническими рекомендациями «Рак молочной железы», Возрастная группа – пациенты старше 18 лет, утвержденными Министерством здравоохранения Российской Федерации, 2018 г.<br><sup>2</sup> Клиническими рекомендациями

<span id="page-2-2"></span>рекомендациями «Рак яичников/рак маточной трубы/первичный рак брюшины», Возрастная группа – пациенты старше 18 лет, утвержденными Министерством здравоохранения Российской Федерации, 2018 г.

опухолевым синдромам<sup>3</sup>[.](#page-3-0) Патогенетический механизм развития заболевания опосредован нарушением в данных генах репарации дезоксирибонуклеиновой кислоты (ДНК) различной степени пенетрантности. Большинство клинических случаев наследственного рака ассоциировано с мутациями именно в этих генах, которые обеспечивают также защиту организма от трансформированных клеток, провоцирующих появление опухолевых новообразовани[й](#page-3-1)<sup>4</sup>.

В неповреждённом состоянии оба гена (*BRCA1* и *BRCA2*) являются классическими опухолевыми супрессорами, и кодируемые ими белки играют ведущую роль в репарации разрывов двухцепочечных ДНК путём гомологичной рекомбинации<sup>5</sup>[.](#page-3-2) Потеря функциональной активности вследствие врождённых или приобретённых мутаций в генах *BRCA1* и *BRCA2* приводит к нарушению регуляции клеточного цикла, процессов дифференцировки и апоптоза, а также к нарастанию хромосомной нестабильности, приводящей к повышению риска развития РМЖ, рака предстательной железы, яичников, а также рака грудных желёз у мужчин $^{\rm l}$ .

Исследование для выявления мутаций в генах *BRCA1* и *BRCA2* помогает определить наиболее эффективную стратегию лечения как таргетными препаратами (PARP-ингибиторами), так и различными режимами химиотерапии, а также дает возможность спрогнозировать течение заболевания рака молочной железы, рака яичников, рака поджелудочной железы, р[а](#page-3-3)ка желудка<sup>6</sup>.

Было показано, что BRCA1-ассоциированный РМЖ в отличие от спорадического характеризуется лучшей отвечаемостью на терапию вплоть до полной ремиссии. Установлено, что выживаемость больных наследственным раком органов женской

<span id="page-3-0"></span><sup>3</sup> Бойчук С.В., Рамазанов Б.Р. Нарушение системы репарации ДНК — роль в онкогенезе и терапии злокачественных новообразовании // Казанский медицинский журнал. – 2014. – Т. 95. - № 3. – С. 307-314.

<span id="page-3-1"></span><sup>4</sup> Имянитов Е.Н. Биология опухолевого процесса. // Практическая онкология.  $-2017. - T. 18. - N<sub>2</sub>4. - C. 307-315.$ 

<span id="page-3-2"></span><sup>5</sup> Имянитов Е.Н. Биология рака молочной железы // Практическая онкология.  $-2017$ . T. 18. - №3. - C. 221-231.

<span id="page-3-3"></span><sup>6</sup> Имянитов Е.Н. Общие представления р наследственных опухолевых синдромах // Практическая онкология. – 2014. – Т. 15. - № 3. – С. 101-106.

репродуктивной системы значительно выше, чем в общей группе больных, независимо от стадии и проводимого лечения: 5-летняя выживаемость больных наследственным РМЖ составляет 58,9±6,3%, в то время как при спорадическом раке — 39,7 $\pm$ 4,6%. Значение генетического тестирования определяется также тем, что BRCAстатус потенциально может быть использован в качестве предиктивного маркера при проведении химиотерапевтического лечения. Наличие дефектов системы репарации предполагает высокую эффективность ДНК-повреждающих агентов, таких как ионизирующая радиация и лекарственные препараты. Показана высокая эффективность неоадъювантной терапии антрациклинами и таксанами у носителей мутаций в генах BRCA1 и BRCA2. Клетки с нарушенными механизмами гомологичной рекомбинации отличаются высокой чувствительностью к производным платины. В ряде исследований показано, что у больных BRCA1 ассоциированным РМЖ эффективна неоадъювантная терапия «Цисплатином», выраженная реакция на препарат независимо связана с трижды негативным фенотипом и с наличием мутации в гене BRCA1<sup>7</sup>[.](#page-4-0)

Показано, что BRCA1/2-дефицитные опухолевые клетки селективно гибнут при использовании PARP-ингибиторов (PARP (poly(ADP-ribose) polymerase) — ферменты, катализирующие поли-АДФ-рибозилирование; участвуют в репарации ДНК[\)](#page-4-1)<sup>8</sup> .

В соответствии с результатами исследования OVATAR, проводимого совместно Российским обществом клинической онкологии (RUSSCO) и фармацевтической компанией AstraZeneca Russia, патогенные мутации в генах BRCA1/2 выявляются у 35% (140/400) пациенток, по результатам параллельного секвенирования крови и опухолевой ткани среди 400 больных первичным раком яичников в российской популяции. При этом частые 8 мутаций, которые официально зарегистрированы в России для панели ПЦР,

<span id="page-4-0"></span><sup>7</sup> Gelmon K. et al. Targeting triple-negative breast cancer: optimising therapeutic outcomes // Ann Oncol. — 2012. — Vol. 23. — № 9. — P. 2223–2234.

<span id="page-4-1"></span><sup>8</sup> Oza A. M. et al. Olaparib combined with chemotherapy for recurrent platinumsensitive ovarian cancer: a randomised phase 2 trial // Lancet Oncol. — 2015. — Vol. 16. — № 1. — P. 87–89

выявляются только в 49% случаев (69/140). Во всех оставшихся 51% (71/140) случаев были выявлены редкие патогенные мутации (встречаемость менее 2%) в генах BRCA1/2 методами полного секвенирования генов (NGS и MLPA). Из них в 30,7% (43/140) в российской популяции выявляются редкие герминальные мутации, в 15% (21/140) определялись соматические мутации, а крупные перестройки – в 5% (7/140).<sup>[9](#page-5-0)</sup>

**Область применения набора реагентов –** клиническая лабораторная диагностика, онкология.

#### **Показания и противопоказания к применению**

Определение последовательности кодирующих участков генов BRCA1 и BRCA2 методом высокопроизводительного секвенирования рекомендуется для скрининга наследственных форм рака молочной железы, рака яичников у потенциально здоровых женщин и при обследовании пациентов с диагнозом рак молочной железы и рак яичников для с целью определения эффективной стратегии лечения и прогнозирования эффективности лечения.

Противопоказания к применению: при использовании специально обученным персоналом и с учетом применения по назначению не выявлены.

#### **Демографические и популяционные аспекты применения:**

• В соответствии с клиническими рекомендациями «Рак молочной железы», Возрастная группа – пациенты старше 18 лет, утвержденными Министерством здравоохранения Российской Федерации, 2018 г.:

«Рекомендуется определение методом ПЦР в лимфоцитах крови наиболее частых герминальных мутаций в генах BRCA1/2 и консультация врача-генетика для определения тактики лечения в следующих случаях:

- у женщин с подтвержденным РМЖ при отягощенном семейном анамнезе (наличие РМЖ у близких родственников в возрасте ≤50 лет, рака яичников или маточных труб, рака

<span id="page-5-0"></span><sup>9</sup> Савец В.В. [и др.] Финальный анализ неинтервенционного исследования OVATAR: диагностические и лечебные подходы к лечению рака яичников в России. Анализ группы с мутациями BRCA // Журнал «Злокачественные опухоли».  $-2019. - T. 9. - N_23S1. - C. 90-91.$ 

поджелудочной железы, РМЖ у мужчины, метастатического рака предстательной железы);

- у женщин с подтвержденным РМЖ в возрасте <45 лет;

- у женщин < 60 лет с тройным негативным фенотипом РМЖ;

- при первично-множественном РМЖ (включая, но не ограничиваясь установленным - диагнозом рака контрлатеральной молочной железы, рака яичников или маточных труб, рака поджелудочной железы);

- при РМЖ у мужчин.

Комментарии: пациенток, имеющих личный/наследственный анамнез, у которых не выявлены частые наследственные мутации, следует направлять на расширенное исследование герминальных и/или соматических мутаций с использованием высокопроизводительного секвенирования (NGS).»

• В соответствии с клиническими рекомендациями «Рак яичников/рак маточной трубы/первичный рак брюшины», Возрастная группа – пациенты старше 18 лет, утвержденными Министерством здравоохранения Российской Федерации, 2018 г.:

«Всем пациенткам с серозными и эндометриоидными карциномами высокой степени злокачественности рекомендовано молекулярно-генетическое исследование мутаций в генах BRCA1 и BRCA2 в крови или взятием соскоба слизистой ротовой полости и/или в биопсийном (операционном) материале, как предикторов исхода заболевания и выбора алгоритма лечения пациента.

Комментарий: частота мутаций генов *BRCA1 и BRCA2* при указанных гистологических типах опухоли составляет около 15 %. Информация о наличии мутации BRCA полезна с целью определения более высокой чувствительности опухоли к терапии алкилирующими препаратами, производными платины и PARP-ингибиторами.»

7

#### **1. Назначение**

<span id="page-7-0"></span>**Назначение:** набор реагентов «Quasar-BRCA1/2» предназначен для качественного определения статуса мутаций генов BRCA1 и BRCA2, ассоциированных с риском развития рака молочной железы и раком яичников, методом массового параллельного секвенирования в пробе геномной ДНК человека, выделенной из клинического материала (цельная кровь, ткань, фиксированная в 10% растворе формалина и заключённая в парафиновый блок (FFPEблок)) с применением платформ Illumina для скрининга наследственных форм рака молочной железы, рака яичников у потенциально здоровых женщин и при обследовании пациентов с диагнозом рак молочной железы и рак яичников с целью определения эффективной стратегии лечения и прогнозирования эффективности лечения.

**Функциональное назначение**. Данные, полученные в результате высокопроизводительного секвенирования ДНКбиблиотек, подготовленных с применением набора реагентов «Quasar-BRCA1/2», после последующего биоинформатического анализа могут использоваться для скрининга наследственных форм рака молочной железы, рака яичников у потенциально здоровых женщин и при обследовании пациентов с диагнозом рак молочной железы и рак яичников с целью определения эффективной стратегии лечения и прогнозирования эффективности лечения.

## **Потенциальные потребители медицинского изделия**

Набор предназначен для профессионального применения в медицинских учреждениях и клинико-диагностических лабораториях онкологического профиля. Профессиональный уровень потенциальных пользователей – врач клинической лабораторной диагностики, медицинский лабораторный техник.

8

#### **2. Принцип метода**

## **Метод**

<span id="page-8-0"></span>Мультиплексная полимеразная цепная реакция в реальном времени с последующей индексацией ампликонов и получением ДНК-библиотек, для высокопроизводительного параллельного секвенирования с применением Illumina MiSeq.

Инструментальное время проведения протокола пробоподготовки ДНК-библиотек до этапа секвенирования составляет около 3 часов без учета времени работы оператора. Инструментальное время проведения этапа секвенирования на Illumina MiSeq с применением набора реагентов для секвенирования Illumina MiSeq Reagent Kit v3 (600-cycles) MS-102-3003 в формате прочтения 2х150 п.о. составляет около 30 часов.

## **Тип анализируемого образца**

Материалом для проведения анализа служат пробы геномной ДНК человека, выделенные из клинического материала (цельная кровь, ткань, фиксированная в 10% растворе формалина и заключённая в парафиновый блок (FFPE-блок)).

### **Принцип метода**

Исследование состоит из следующих этапов:

- 1. Целевая мультиплексная ПЦР-амплификация ДНК с возможной флуоресцентной детекцией продуктов амплификации в режиме реального времени;
- 2. Очистка целевых ампликонов;
- 3. Индексирование ампликонов с применением ПЦРамплификации с ограниченными циклами;
- 4. Смешивание и очистка целевых ДНК-библиотек;
- 5. Массовое параллельное секвенирование с применением Illumina MiSeq.
- 6. Интерпретация результатов.

С пробами ДНК проводятся реакции мультиплексной амплификации участков генов при помощи специфичных к этим участкам ДНК праймеров в реакционном буфере.

В состав ПЦР-буфера входят все основные реагенты, включая термостабильную ДНК-полимеразу с «горячим стартом», dNTP, интеркалирующий краситель и оптимизированный буфер.

В составе праймер-микса присутствуют специфические праймеры для проведения мультиплексной ПЦР.

Продукты специфической амплификации после очистки с применением магнитных частиц проходят этап индексирования с добавлением адаптеров, специфических для секвенирования на платформе Illumina.

Индексированные ДНК-библиотеки после очистки с применением магнитных частиц являются готовыми библиотеками для секвенирования на платформе Illumina.

## **Ограничения метода**

Возможная причина получения неспецифического результата – контаминация на этапе выделения ДНК либо проведения реакции мультиплексной и индексной ПЦР. Неспецифический результат может быть выявлен с помощью положительного контрольного образца.

Нарушение целостности упаковки при транспортировании.

Использование набора с истёкшим сроком годности или нарушение условий хранения набора.

Нарушение условий хранения при транспортировании образцов.

## **3. Состав набора реагентов**

#### **Варианты исполнения**

<span id="page-9-0"></span>Набор реагентов «Quasar-BRCA1/2» выпускается в трех вариантах исполнения:

- «Quasar-BRCA1/2-96А»,

- «Quasar-BRCA1/2-96Б»,

- «Quasar-BRCA1/2-48В».

#### **Количество анализируемых проб**

Набор реагентов предназначен для одноразового использования.

Варианты исполнения «Quasar-BRCA1/2-96А», «Quasar-BRCA1/2-96Б» предназначены для проведения 96 реакций каждого мультиплекса BRCA1/2, что соответствует определению 94 исследуемых образцов, отрицательного и положительного контрольных образцов при одновременной постановке в амплификаторе и однократном запуске секвенатора Illumina MiSeq.

Вариант исполнения «Quasar-BRCA1/2-48В» предназначен для проведения 48 реакций каждого мультиплекса BRCA1/2, что соответствует определению 46 исследуемых образцов, отрицательного и положительного контрольных образцов при одновременной постановке реакций амплификации и однократном запуске секвенатора Illumina MiSeq.

#### **Возможность мультиплексирования проб для сиквенса**

Варианты исполнения «Quasar-BRCA1/2-96А», «Quasar-BRCA1/2-96Б», «Quasar-BRCA1/2-48В» отличаются Планшетами индексов А, Б, В для двойной индексации образцов:

- «Планшет индексов А» на 96 образцов
- «Планшет индексов Б» на 96 образцов
- «Планшет индексов В» на 48 образцов

Индексы в планшетах А и Б не повторяются, что позволяет проводить одновременную пробоподготовку и секвенирование до 192 образцов в рамках однократного запуска секвенатора Illumina MiSeq (включая отрицательный и положительный контрольные образцы). Планшет индексов В представляет собой половину Планшета индексов А. Схема расположения уникальных пар индексов в планшетах индексов представлена в Приложении 2.

#### **Состав набора**

Таблица 1 – Состав варианта исполнения «Quasar-BRCA1/2-96А»

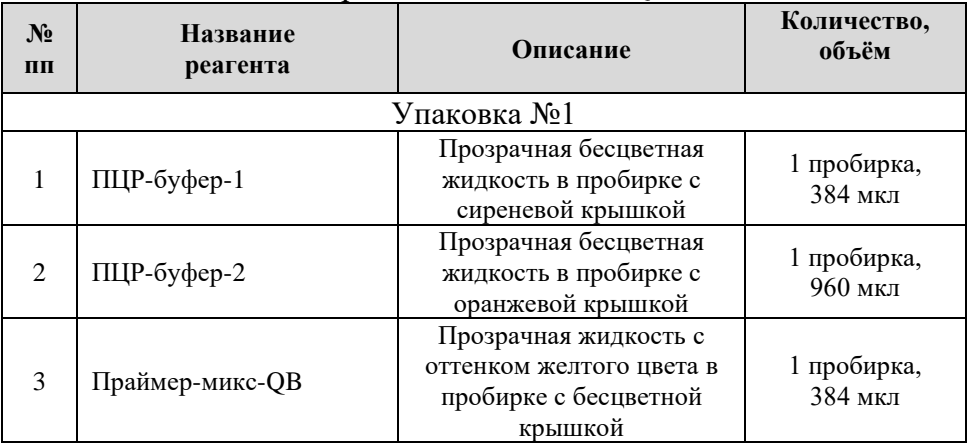

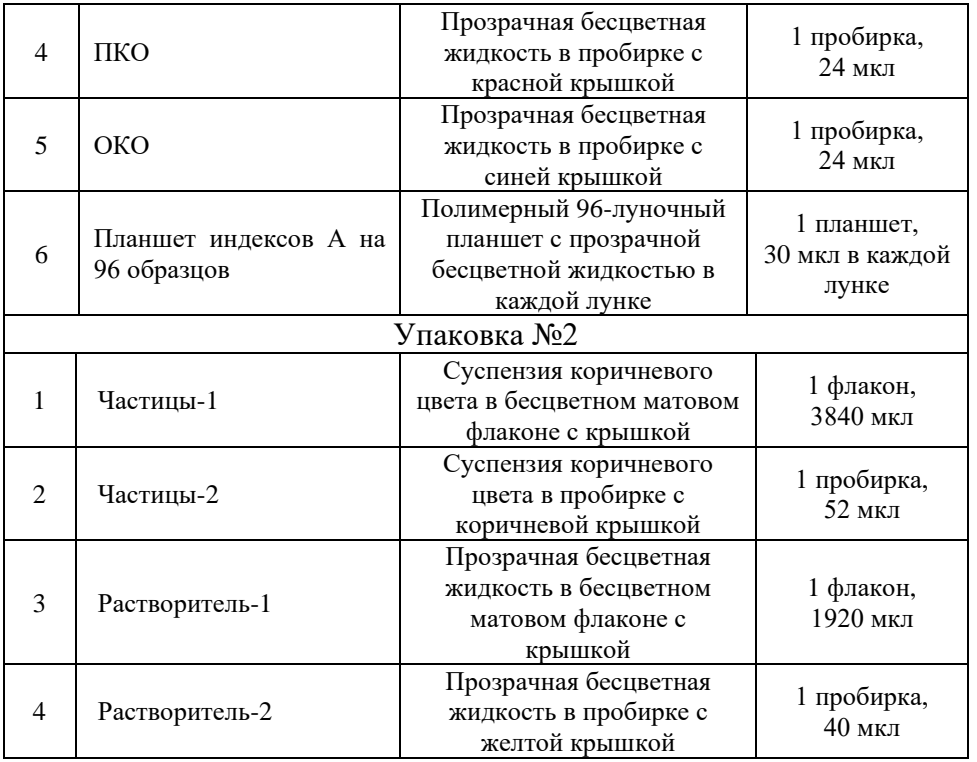

## Таблица 2 – Состав варианта исполнения «Quasar-BRCA1/2-96Б»

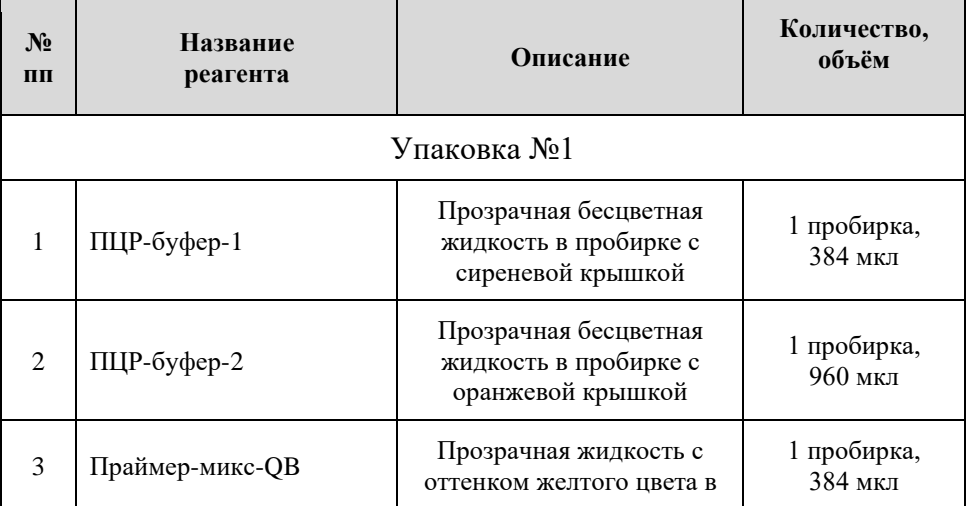

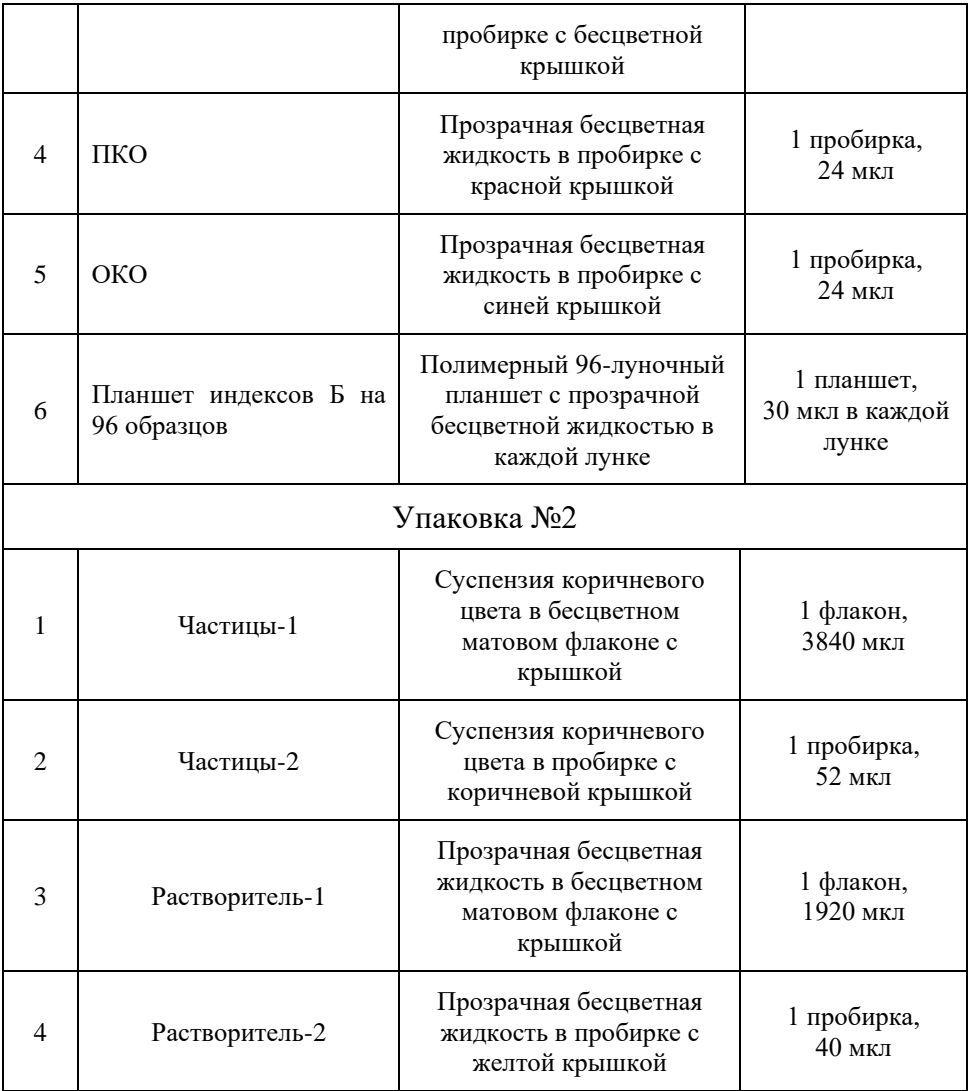

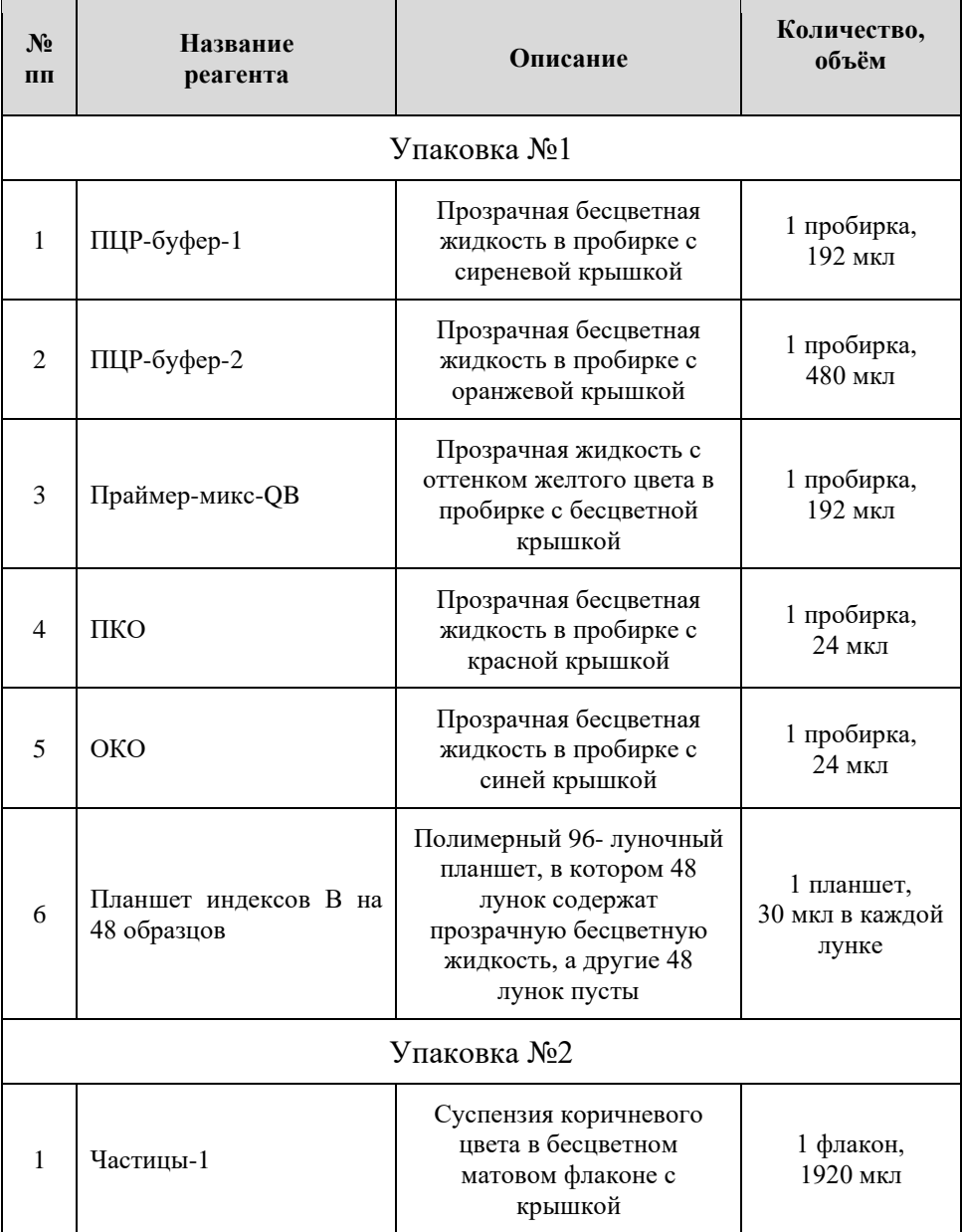

Таблица 3 – Состав варианта исполнения «Quasar-BRCA1/2-48В»

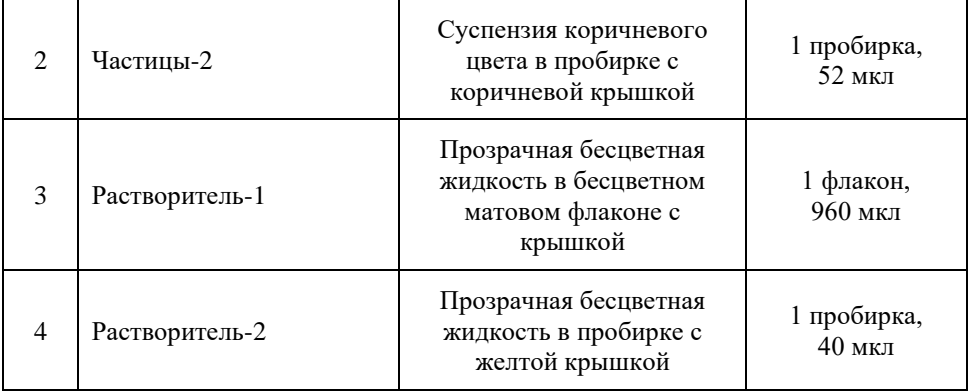

**ПЦР-буфер-1 и ПЦР-буфер-2** готовы к использованию, в их состав входят все основные реагенты, включая термостабильную ДНК-полимеразу с «горячим стартом», дезоксинуклеотидтрифосфаты и оптимизированный буфер, позволяющий проводить ПЦР амлификацию. **ПЦР-буфер-1**  используется в зоне приготовления ПЦР смесей, **ПЦР-буфер-2**  используется в зоне работы с ампликонами.

**Праймер-микс-QB** готов к использованию и содержит мультиплексную смесь праймеров для амплификации участков генов BRCA1 и BRCA2.

**Положительный контрольный образец (ПКО)** готов к использованию и представляет собой очищенную геномную ДНК клеточной линии Jurkat.

**Отрицательный контрольный образец (ОКО)** готов к использованию и представляет собой воду деионизованную.

**Планшеты индексов А, Б, В** готовы к использованию и представляет собой олигонуклеотиды содержащие короткие последовательности по 8 п.о. (i7/i5), используемые для уникальной маркировки каждого фрагмента ДНК в NGS-библиотеке. В планшетах индексов А, Б, В применяется комбинаторная двойная индексация – индексы повторяются по рядам и столбцам (см. рисунок 1, 2). Комбинация индексов i7 и i5 уникальна для каждого исходного образца ДНК. Введение таких индексов позволяет проводить одновременное секвенирование множества образцов за один запуск прибора.

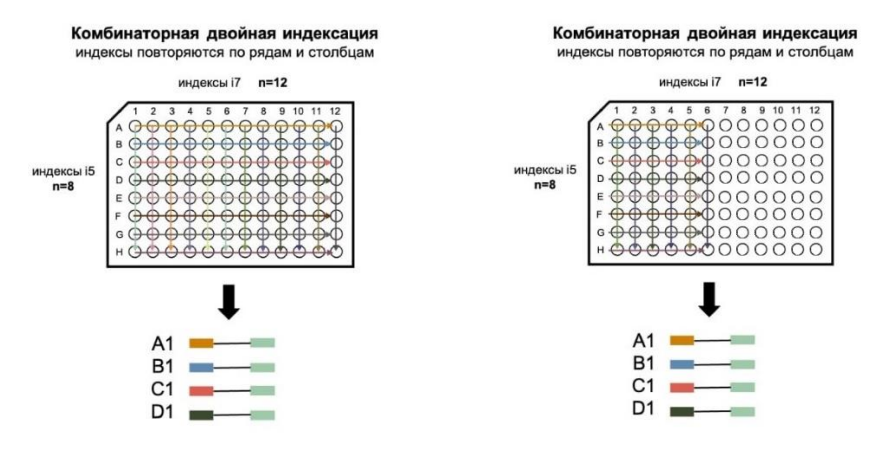

Рисунок 1 – комбинаторная двойная индексация, применяемая в Планшетах индексов А и Б на 96 образцов Рисунок 2 – комбинаторная двойная индексация, применяемая в Планшете индексов В на 48 образцов

Последовательности индексов i7 и i5 приведены в Приложении 1. Схема расположения уникальных пар индексов в планшетах индексов А, Б и В представлена в Приложении 2.

**Частицы-1 и Частицы-2** являются двухкомпонентной суспензией магнитных частиц в буфере и предназначены для очистки ДНК из реакционных смесей. **Внимание:** магнитные частицы хранятся в холодильном отделении при +4 ℃, **замораживание не допустимо!**

**Растворитель-1 и Растворитель-2** являются растворителем для применения **Частиц-1 и Частиц-2** соответственно, и представляют собой воду деионизованную качества milliQ.

В составе набора отсутствуют лекарственные средства для медицинского применения, вещества человеческого или животного происхождения.

Для проведения секвенирования требуется применение набора Illumina MiSeq Reagent Kit v3 (600-cycles) MS-102-3003 (Illumina, США).

16

## <span id="page-16-0"></span>**4. Характеристики набора реагентов 4.1 Технические и функциональные характеристики** Таблица 4

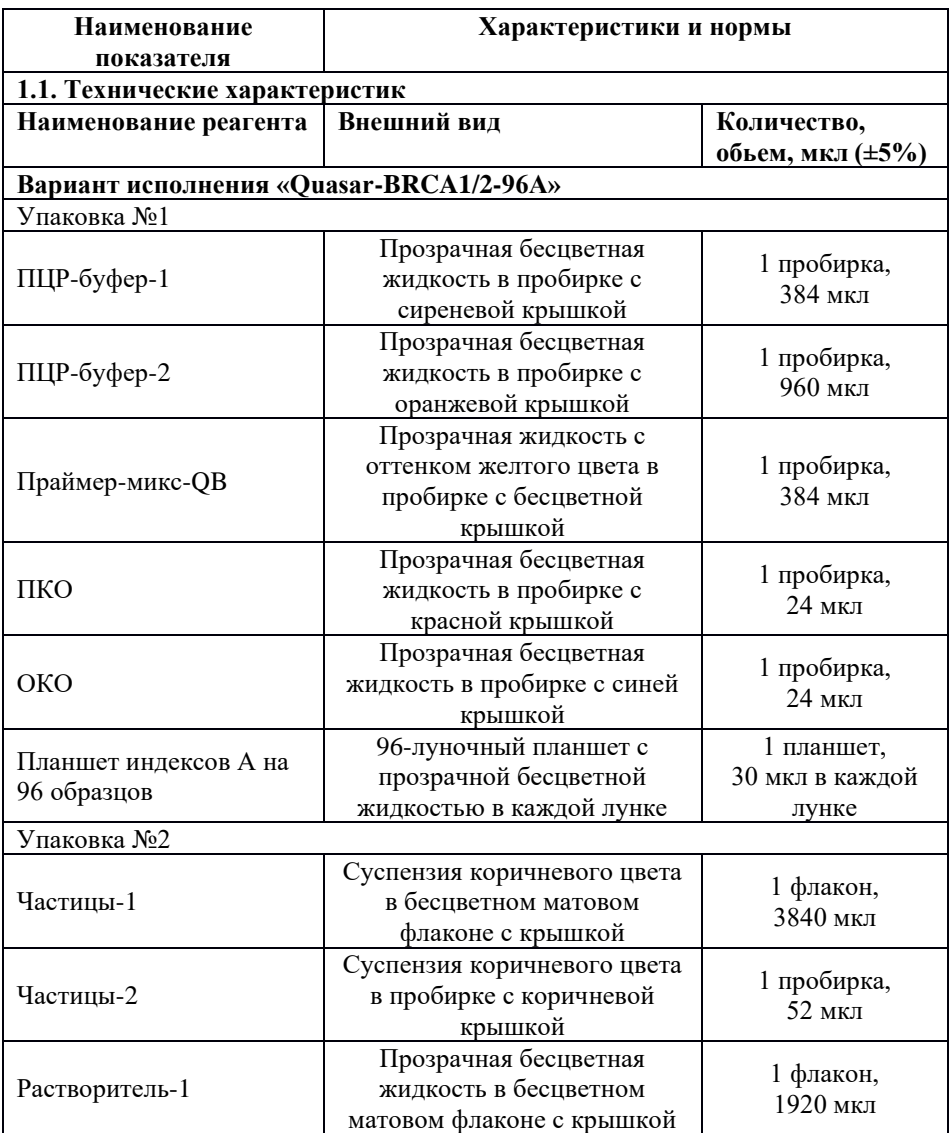

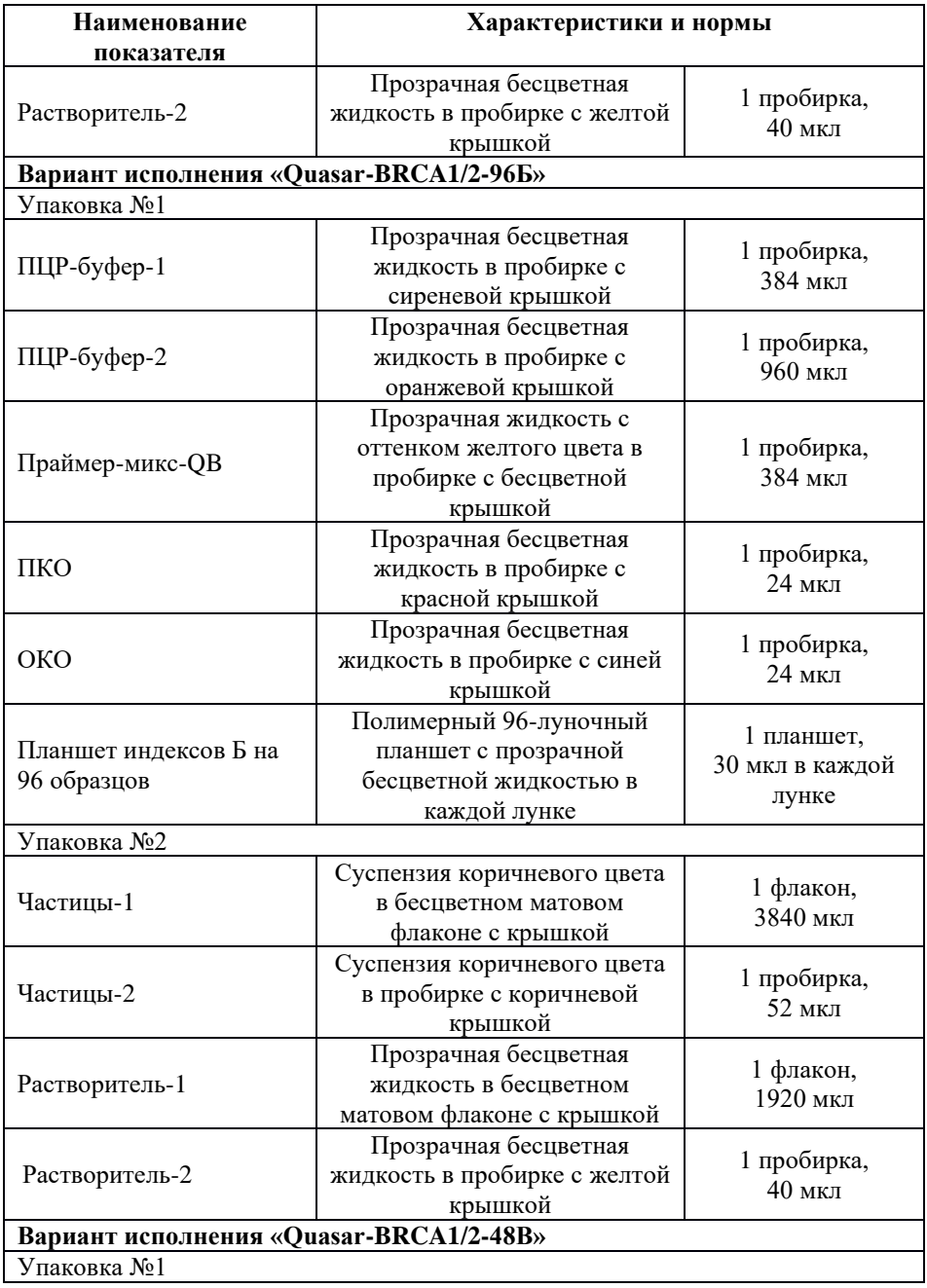

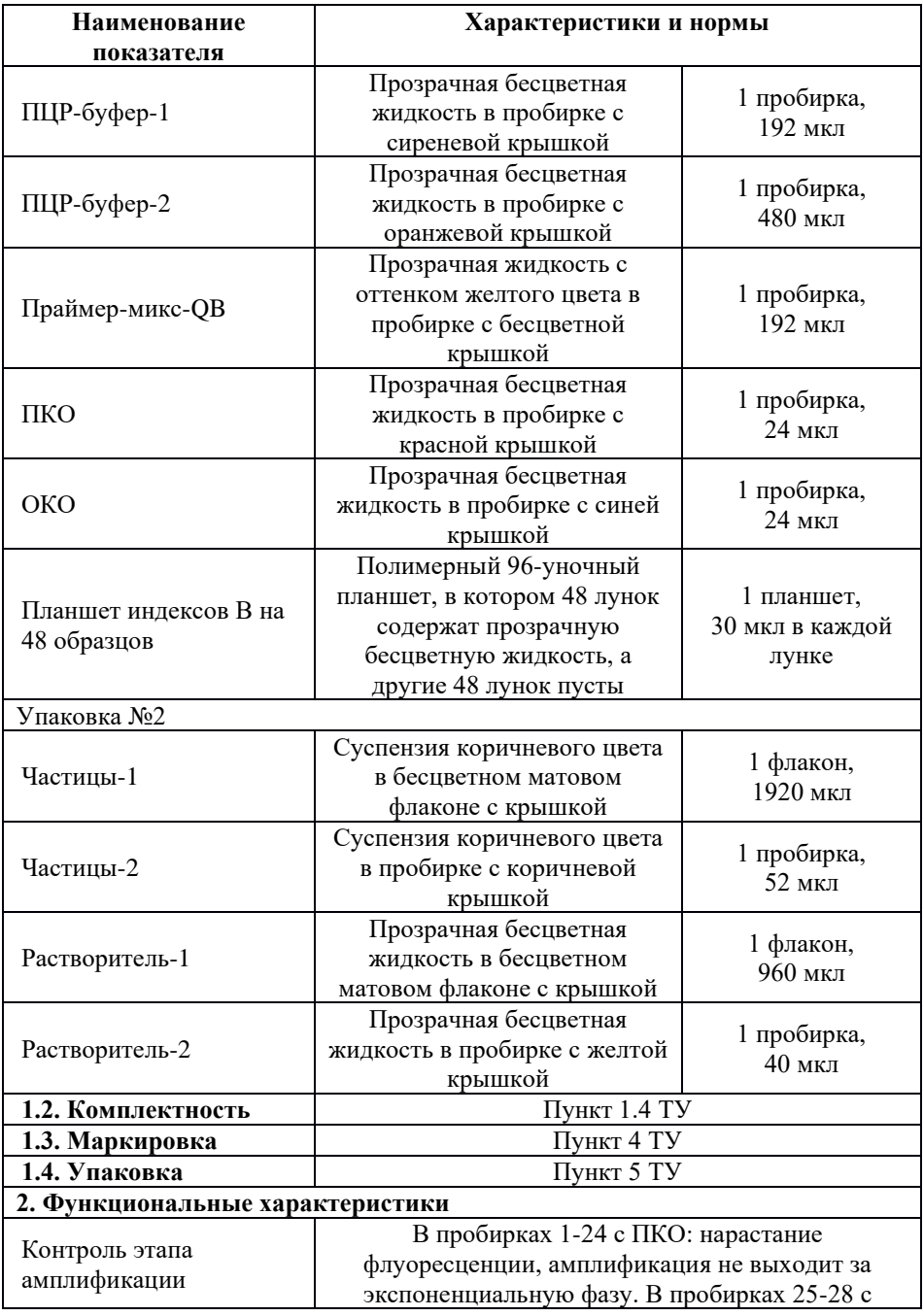

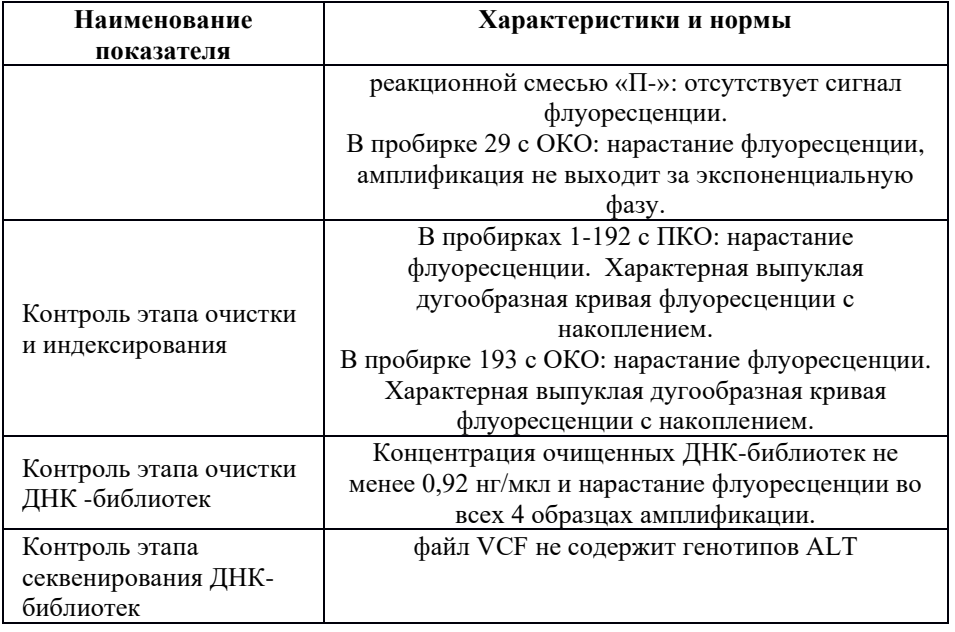

В случае неисправности медицинского изделия, отклонений в его функционировании, которые могут влиять на безопасность, изменений аналитических характеристик изделия незамедлительно прекратить применение медицинского изделия и сообщить производителю (см. раздел 13 Инструкции).

**Метрологическая прослеживаемость контрольного образца – ПКО**

Метрологическая прослеживаемость контрольного образца ПКО подтверждена спектрофотометрическим методом, путем проведения проверки концентрации стокового раствора Jurkat (производства «Thermo Fisher Scientific», США), входящего в состав ПКО в концентрации 1 нг/мкл.

Последующее проведение целевой мультиплексной ПЦР и секвенирования ДНК-библиотек с применением Illumina MiSeq подтвердило, что положительный контрольный образец (ПКО) обеспечивает стабильную работу Набора реагентов «Quasar-BRCA1/2» и представляет собой геномную ДНК человека клеточной линии Jurkat с концентрацией 1 нг/мкл в ТЕ-буфере (10 мМ Трис, 1 мМ ЭДТА).

## **4.2 Характеристики аналитической эффективности 4.2.1 Аналитическая специфичность**

Специфичность по отношению к мутациям в генах BRCA1 (c.5266dupC, c.181T>G, c.5251C>T, c.4035delA, c.5161C>T, c.4675G>A, c.68\_69del, c.3700\_3704del, c.1961delA, c.4689C>G, c.3756\_3759del), BRCA2 (c.3749dupA, c.961\_962insAA, c.2897\_2898del, c.8754+1G>A, c.6174delT) была доказана на клинических образцах, положительных по содержанию мутаций в генах *BRCA1, BRCA2* (ткань, фиксированная в 10% растворе формалина и заключённая в парафиновый блок (FFPE-блок), цельная кровь), неспецифических реакций выявлено не было.

#### **4.2.2 Аналитическая чувствительность**

300 копий генов BRCA1, BRCA2 в 1 мкл раствора ДНК

**4.2.3 Минимальное содержание опухоли в образце ткани для проведения теста -** 20% по результатам морфологического исследования опухолевого материала врачом-гистологом.

**4.2.4 Средняя глубина прочтения** для анализируемых образцов и ПКО считается достаточной, если она превышает значение 150х для герминальных мутаций и 500х для соматических мутаций.

## **4.2.4 Прецизионность в условиях повторяемости**

Оценка прецизионности в условиях повторяемости проведена на клинических образцах (ткани, фиксированной в 10% растворе формалина и заключённой в парафиновый блок (FFPE-блок), и цельной крови) положительных и отрицательных по содержанию мутаций в генах BRCA1, BRCA2, набором реагентов «Quasar-BRCA1/2» в трех вариантах исполнения.

Для оценки прецизионности в условиях повторяемости клинические образцы были исследованы в 10 повторах.

Данные по повторяемости получили на наборах одной и той же производственной партии в одних и тех же экспериментальных условиях. Ложноположительные и ложноотрицательные результаты выявлены не были. Прецизионность в условиях повторяемости составляет 100%.

#### **4.2.5 Прецизионность в условиях воспроизводимости**

Оценка прецизионности в условиях воспроизводимости проведена на клинических образцах (ткани, фиксированной в 10% растворе формалина и заключённой в парафиновый блок (FFPEблок), и цельной крови) положительных и отрицательных по содержанию мутаций в генах BRCA1, BRCA2 набором реагентов «Quasar-BRCA1/2» в трех вариантах исполнения.

Оценку воспроизводимости тест-системы проводили аналогично расчёту прецизионности в условиях повторяемости, однако для тестирования использовали различные партии набора реагентов, реакции ставили в разных лабораториях, разные операторы, в разные дни, с использованием разных ПЦРамплификаторов (Блок воспроизводимости 1, Блок воспроизводимости 2, Блок воспроизводимости 3, Блок воспроизводимости 4).

При проведении прецизионности в условиях воспроизводимости ложноположительные и ложноотрицательные результаты выявлены не были. Прецизионность в условиях воспроизводимости составляет 100%.

## **4.2.6 Влияние интерферирующих веществ**

Результаты исследования по оценке влияния интерферирующих веществ представлены в разделе 8.3 Инструкции.

## **4.3 Характеристики клинической эффективности**

В ходе проведения клинических испытаний был отобрано 241 образец, из которых 140 образцов цельной крови и 101 образец ткани, фиксированной в 10% растворе формалина и заключённой в парафиновый блок (FFPE-блок) от потенциально здоровых женщин, имеющих личный/наследственный анамнез и пациентов с диагнозом рак молочной железы и рак яичников.

Для проведения целевой мультиплексной ПЦР-амплификации ДНК были использованы амплификаторы, рекомендуемые производителем исследуемого набора реагентов:

- Амплификатор детектирующий ДТпрайм (ООО «НПО ДНК-Технология», Россия, Регистрационное удостоверение № ФСР 2011/10229 от 03.03.2011 г.);

- Амплификатор CFX 96 («Bio-Rad», США, Регистрационное удостоверение № ФСЗ 2008/03399 от 21.06.2016 г.);

- Амплификатор Rotor-Gene Q («Qiagen», Германия, Регистрационное удостоверение № ФСЗ 2010/07595 от 10.08.2010 г.);

- Амплификатор QuantStudio 5 («Thermo Fisher Scientific», США, Регистрационное удостоверение № РЗН 2019/8446 от 06.06.2019 г.).

Воспроизводимость результатов для всех использованных амплификаторов 100%.

Каждый образец был протестирован в двух сериях с помощью исследуемого набора реагентов «Quasar-BRCA1/2» каждым вариантом исполнения, производства ООО «ТестГен», для оценки межсерийной сходимости.

Таким образом, проверка качества, безопасности и эффективности испытуемого медицинского изделия на образцах ткани, фиксированной в 10% растворе формалина и заключённой в парафиновый блок (FFPE-блок), была проверена в 202 опытах, на образцах цельной крови – 280 опытах.

В условиях воспроизводимости наблюдалась полная внутрипостановочная, межпостановочная и межсерийная воспроизводимость

Таблица 5. Диагностические характеристики набора реагентов «Quasar-BRCA1/2» по отношению к каждому исследованному клиническому материалу

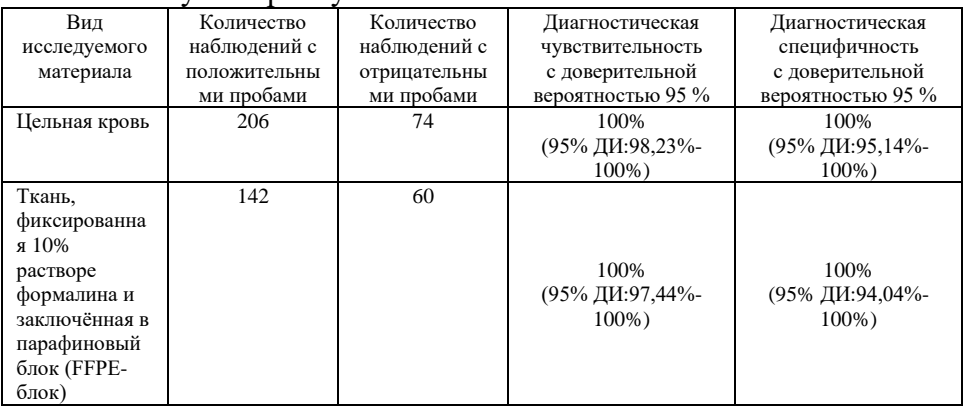

Таблица 6. Диагностические характеристики набора реагентов

«Quasar-BRCA1/2» по отношению к каждому анализируемому аналиту

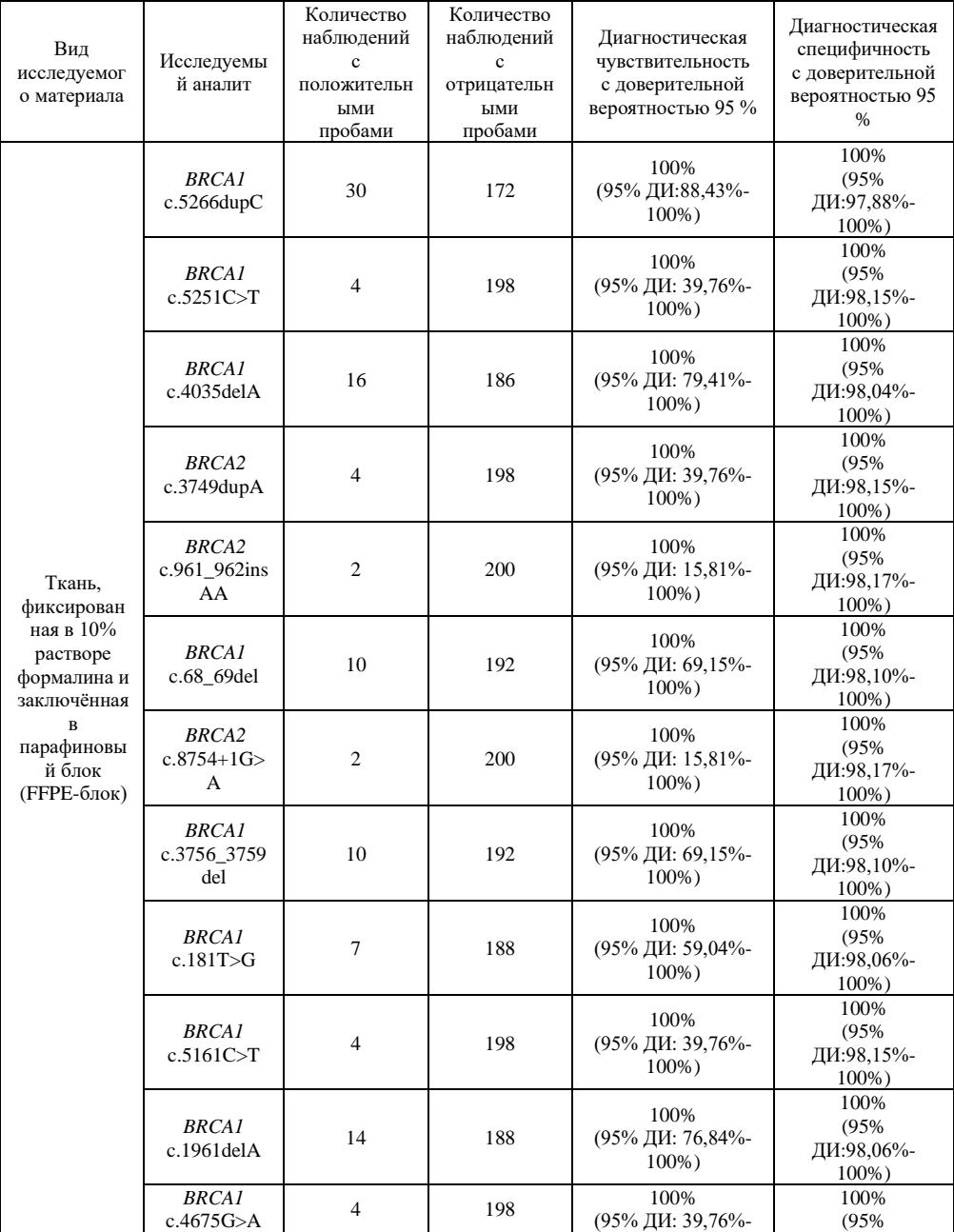

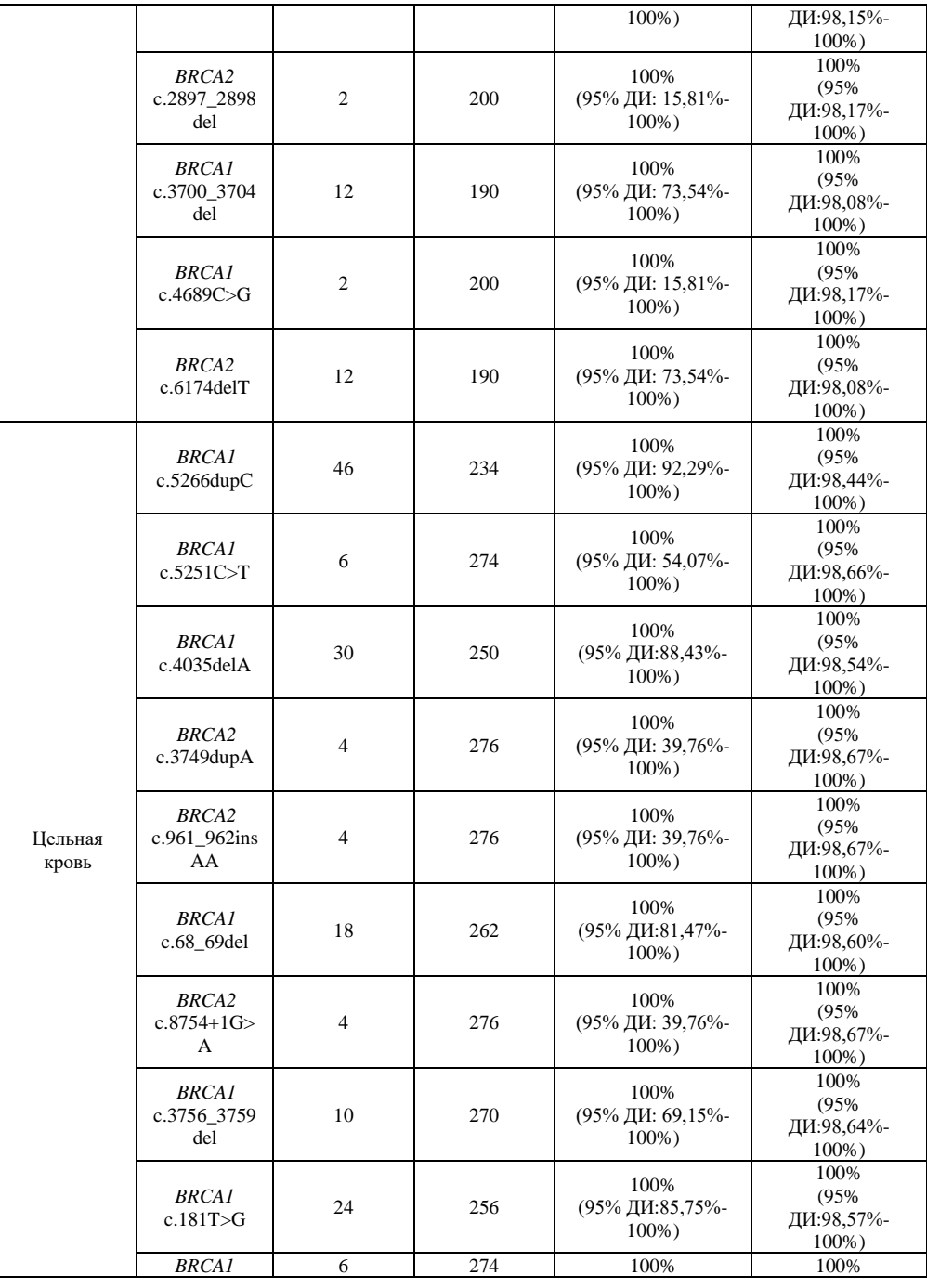

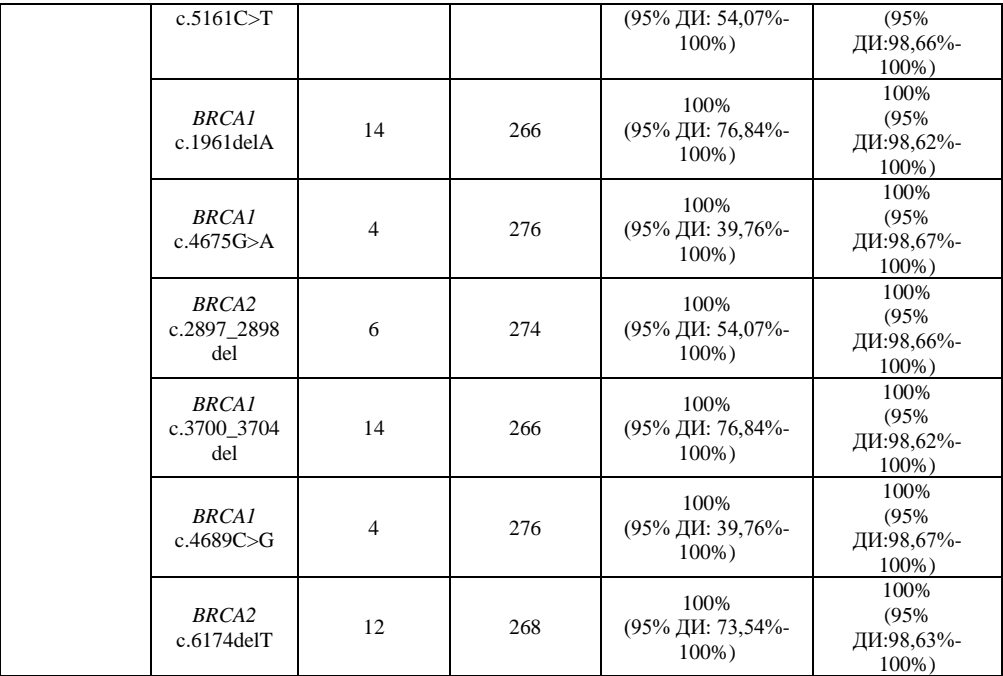

#### <span id="page-25-0"></span>**5. Перечень рисков, связанных с применением набора реагентов «Quasar-BRCA1/2»**

В пограничную зону риска вошли опасности:

- 1. потеря функциональных свойств реагентов, входящих в набор, из-за транспортирования, хранения или эксплуатации в несоответствующих условиях;
- 2. контаминация реакционных смесей с образцами исследуемой ДНК содержимым из пробирки ПКО или продуктами ПЦР;
- 3. проведение анализа с использованием пробы ДНК низкого качества (низкая концентрация и/или плохая очистка);
- 4. невыполнение требований по пробоподготовке, проведению анализов и утилизации вследствие работы с набором неквалифицированным персоналом;
- 5. использование непригодного для применения набора (использование по истечении срока годности или при нарушении упаковки).
	- В области недопустимой зоны риски не выявлены.

Совокупный остаточный риск применения медицинского изделия «Набор реагентов для определения статуса мутаций генов BRCA1 и BRCA2 методом массового параллельного секвенирования в пробе геномной ДНК человека «Quasar-BRCA1/2» по ТУ 21.20.23- 038-97638376-2020» является допустимым, польза от его применения превышает риск.

#### **6. Меры предосторожности при работе с набором**

<span id="page-26-0"></span>Класс в зависимости от потенциального риска применения – 2б – в соответствии с номенклатурной классификацией медицинских изделий, утверждаемой приказом Министерства здравоохранения Российской Федерации от 06.06.2012 N 4н.

Все составные части и реагенты, входящие в состав набора реагентов «Quasar-BRCA1/2», относятся к 4 классу опасности (вещества малоопасные) в соответствии с ГОСТ 12.1.007-76 «ССБТ. Вредные вещества. Классификация и общие требования безопасности».

Реагенты, входящие в набор «Quasar-BRCA1/2», обладают низкой упругостью пара и исключают возможность ингаляционного отравления.

Реагенты, входящие в набор «Quasar-BRCA1/2», не токсичны, поскольку готовятся путём смешивания отдельных нетоксичных компонентов.

Работу с материалом, заражённым или подозрительным на заражённость*,* проводят в соответствии с требованиями СанПиН 3.3686-21 "Санитарно-эпидемиологические требования по профилактике инфекционных болезней", МУ «Организация работы лабораторий, использующих методы амплификации нуклеиновых кислот при работе с материалом, содержащим микроорганизмы I–IV групп патогенности» (МУ 1.3.2569-09).

Необходимо одновременно обеспечить и соблюдать персоналом правила биологической безопасности и требования к организации и проведению данных работ с целью предотвращения контаминации нуклеиновыми кислотами и (или) ампликонами исследуемых проб помещений и оборудования.

Работа должна проводиться в лаборатории, выполняющей молекулярно-биологические (ПЦР) исследования клинического материала с соблюдением санитарно-эпидемических правил СанПиН 2.1.3684-21 «Санитарно-эпидемиологические требования к содержанию территорий городских и сельских поселений, к водным объектам, питьевой воде и питьевому водоснабжению, атмосферному воздуху, почвам, жилым помещениям, эксплуатации производственных, общественных помещений, организации проведению санитарно-противоэпидемических (профилактических) мероприятий». Следовать рекомендациям, изложенным в МУ 287- 113, МУ 1.3.2569-09.

При работе всегда следует выполнять следующие требования:

1. удалять неиспользованные реактивы в соответствии с СанПиН 2.1.3684-21 «Санитарно-эпидемиологические требования к содержанию территорий городских и сельских поселений, к водным объектам, питьевой воде и питьевому водоснабжению, атмосферному воздуху, почвам, жилым помещениям, эксплуатации производственных, общественных помещений, организации и проведению санитарно-противоэпидемических (профилактических) мероприятий»;

**ВНИМАНИЕ!** При удалении отходов после амплификации (пробирок, содержащих продукты ПЦР) недопустимо открывание пробирок и разбрызгивание содержимого, поскольку это может привести к контаминации продуктами ПЦР лабораторной зоны, оборудования и реагентов.

1. применять набор строго по назначению, согласно данной инструкции;

2. набор реагентов по истечении срока годности или при нарушении упаковки применению не подлежит;

3. допускать к работе с набором только специально обученный персонал (специалист с высшим медицинским образованием, а также лаборант со средним специальным медицинским образованием, прошедший обучение на лицензированных курсах специализации по ПЦР-диагностике, а также имеющий навыки работы с секвенатором Illumina MiSeq (Illumina, США) с установленным программным модулем GenerateFastq (регистрационное удостоверение № РЗН 2014/1568 от 29.04.2014));

28

4. избегать контакта с кожей, глазами и слизистой оболочкой. При контакте немедленно промыть поражённое место водой и обратиться за медицинской помощью.

Необходимых мер предосторожности в отношении влияния магнитных полей, внешних электрических воздействий, электростатических разрядов, давления или перепадов давления, перегрузки, источников термического воспламенения не предусмотрено.

В составе набора отсутствуют вещества человеческого или животного происхождения, обладающие потенциальной инфекционной природой, поэтому меры предосторожности против любых специальных, несвойственных рисков при использовании или реализации изделия не предусмотрены.

## <span id="page-28-0"></span>**7. Оборудование и материалы, необходимые при работе с набором**

Работа с набором реагентов «Quasar-BRCA1/2» осуществляется в двух рабочих зонах.

Этап «Проведение специфической ПЦР» осуществляется в рабочей зоне 3а. Последующие этапы до этапа «Смешивание библиотек» проводятся в рабочей зоне 3б.

Возможно проведение работ в единой зоне 3 с применением не менее двух отдельных боксов биологической безопасности II или III классов: первого бокса для этапа проведения специфической ПЦР, второго бокса для последующих этапов пробоподготовки, включая этап «Смешивания библиотек».

Секвенирование библиотек осуществляется в рабочей зоне 4-2 (для учета результатов (детекции) продуктов амплификации нуклеиновых кислот методом секвенирования) (МУ 1.3.2569-09).

#### **Оборудование для проведения анализа**:

- 1. ПЦР-бокс биологической безопасности II и III класса защиты;
- 2. Центрифуга–вортекс, 6000 об/мин;
- 3. Набор электронных или автоматических дозаторов переменного объема;
- 4. Холодильник от 2 °C до 8 °C с морозильной камерой не выше минус 16 °С.
- 5. Амплификатор с флуоресцентной детекцией в режиме реального времени по каналам, соответствующим флуорофору FAM/Green: CFX96 («Bio-Rad», США, Регистрационное удостоверение № ФСЗ 2008/03399 от 21.06.2016 г.), «ДТпрайм», («ДНК-Технология», Россия, Регистрационное удостоверение № ФСР 2011/10229 от 03.03.2011 г.), Rotor-Gene Q («Qiagen», Германия, Регистрационное удостоверение № ФСЗ 2010/07595 от 10.08.2010 г.), QuantStudio 5 (Thermo Fisher Scientific, США, Регистрационное удостоверение № РЗН 2019/8446 от 06.06.2019 г.).
- 6. Секвенатор Illumina MiSeq (Illumina, США) с установленным программным модулем GenerateFastq (Регистрационное удостоверение № РЗН 2014/1568 от 29.04.2014).
- 7. Для измерения концентрации исследуемых образцов ДНК непосредственно перед началом исследования Спектрофотометр (производства Thermo Fisher Scientific, США) с диапазоном излучения 220-350 нм. Внесён в Государственный реестр средств измерений, имеет Свидетельство об утверждении средств измерений US.C.31.004.A №53590.

**Материалы и реагенты, не входящие в состав изделия:**

**ВНИМАНИЕ!** При работе с ДНК необходимо использовать только одноразовые стерильные пластиковые расходные материалы, имеющие специальную маркировку «DNase-free».

- 1. Одноразовые наконечники с аэрозольным барьером до 1000 мкл, 200 мкл, 20 мкл и 10 мкл;
- 2. Одноразовые пробирки типа «Эппендорф» на 1,5 мл;
- 3. Тонкостенные одноразовые пробирки с оптически прозрачной крышкой (в случае детекции через крышку) или оптически прозрачными стенками (в случае детекции через стенку пробирки) для ПЦР: пробирки для ПЦР объёмом 0,2 мл, или пробирки для ПЦР объёмом 0,2 мл в стрипах, или планшеты для ПЦР с оптически прозрачной плёнкой, совместимые с используемым амплификатором;
- 4. Отдельный халат и одноразовые перчатки без талька;
- 5. Ёмкость с дезинфицирующим раствором;
- 6. Штативы «рабочее место» для пробирок объёмом 0,2 мл или для стрипованных пробирок объёмом 0,2 мл или ПЦРпланшетов объёмом лунок 0,2 мл;
- 7. Магнитный штатив для пробирок 0,2 мл или магнитный штатив на 96 мест для работы с планшетами для ПЦР,
- 8. Этиловый спирт 96%.
- 9. Набор для секвенирования Illumina MiSeq Reagent Kit v3 (600 cycles) MS-102-3003 (Illumina, США), регистрационное удостоверение № РЗН 2020/13097 от 30.12.2020.
- 10. Раствор 2M NaOH
- 11. Деионизованная вода mQ
- 12. Набор реагентов для выделения ДНК человека из клинического материала (см. п. 8.2).

## **8. Анализируемые образцы**

#### **Тип анализируемого образца**

<span id="page-30-0"></span>Материалом для проведения анализа служат пробы геномной ДНК человека, выделенные из клинического материала (цельная кровь, ткань, фиксированная в 10% растворе формалина и заключённая в парафиновый блок (FFPE-блок)).

#### **8.1 Процедура получения биологического материала**

**ВНИМАНИЕ!** Перед началом работы следует ознакомиться с методическими рекомендациями «Взятие, транспортировка, хранение клинического материала для ПЦР-диагностики», разработанными ФБУН ЦНИИЭ Роспотребнадзора, Москва, 2012.

## **8.1.1 Забор материала на исследование**

## **Цельная кровь.**

Забор крови осуществляется натощак или через три часа после приема пищи из локтевой вены одноразовой иглой (диаметр 0,8-1,1 мм) в специальную вакуумную систему (сиреневые крышки – 6% раствор EDTA-K2) или одноразовым шприцем в пластиковые пробирки с цитратом натрия (3,8% раствор цитрата натрия в соотношении 1:9). Пробирку закрывают крышкой и аккуратно переворачивают несколько раз вверх дном, чтобы кровь в пробирке тщательно перемешалась с антикоагулянтом (в противном случае кровь свернется, и выделение ДНК станет невозможным).

Гепарин в качестве коагулянта использовать нельзя!

**Условия транспортирования, хранения и утилизации исходного клинического материала:**

#### **Образцы цельной крови**

- при  $+2$  ...  $+8$ °C – не более 24 ч.

- при -18 … -22°С – не более 6 месяцев.

Допускается однократное замораживание материала, при условии невозможности его доставки в лабораторию.

**ВНИМАНИЕ!** Избегать повторного замораживания и оттаивания образцов.

## **8.1.2 Биопсийный и (или) операционный материал.**

Материал забирают из патологически изменённого очага: из его центральной зоны и зоны, граничащей с неизменёнными тканями. Взятый материал помещают в ёмкость с 10% раствором нейтрального формалина. После фиксации проводят процедуру лабораторной обработки биологического материала, которая включает в себя следующие процедуры: проводка (обезвоживание и пропитывание парафином); заливка в парафин с изготовлением парафиновых блоков (FFPE-блоков); микротомия (изготовление парафиновых срезов).

**Критерии пригодности гистологических препаратов для выделения ДНК для последующего молекулярно-генетического анализа опухолевых клеток:**

- 1. По результатам морфологического исследования опухолевые зоны должны занимать не менее 20% площади ткани в срезе с FFPE-блока;
- 2. По результатам морфологического исследования зоны некроза и кровоизлияния в совокупности должны занимать не более 15% площади ткани в срезе с FFPE-блока;

В случае, если образец не соответствует хотя бы одному из перечисленных критериев, рекомендуется использовать другой образец.

При подготовке срезов с парафиновых блоков необходимо минимизировать риск кросс-контаминации образцов, для чего необходимо:

- работать в одноразовых неопудренных перчатках;

- проводить процедуру в ПЦР-боксе или ламинарном шкафу;

- использовать одноразовые лезвия для микротома и стерильные пинцеты;

- первые два среза с каждого блока утилизировать, а для молекулярного исследования использовать срезы, начиная с третьего;

- не помещать срезы на водяную баню.

**Условия транспортирования, хранения и утилизации исходного биологического материала:**

- при комнатной температуре - в течение 6 часов;

- при температуре от 2 до 8 °С - в течение 3 суток;

- при температуре минус 20 °С - в течение 1 недели;

- при температуре минус 70 °С - длительно.

**ВНИМАНИЕ!** Избегать повторного замораживания и оттаивания образцов.

**Условия транспортирования, хранения FFPE-блоков:**

**-** при температуре от 15 до 25 °С – не более 3-х лет.

Утилизация биологического материала (класс Б) осуществляется в соответствии с СанПиН 2.1.3684-21.

## **8.2 Процедура получения пробы геномной ДНК человека, выделенной из клинического материала (цельная кровь, ткань, фиксированная в 10% растворе формалина и заключённая в парафиновый блок (FFPE-блок))**

Для выделения пробы геномной ДНК человека из ткани, фиксированной в 10% растворе формалина и заключённой, в парафиновый блок (FFPE-блок), рекомендуется использование следующих комплектов реагентов:

- Набор реагентов для выделения геномной ДНК человека из фиксированных в формалине и заключённых в парафин тканей (ДНК-Ткань-М) по ТУ 21.20.23-012-97638376-2019, производства ООО «ТестГен», Россия (регистрационное удостоверение № РЗН 2021/14273 от 06.05.2021 г);

- Набор реагентов для выделения геномной ДНК человека из фиксированных в формалине и заключенных в парафин тканей (ДНК-Ткань-Ф) по ТУ 21.20.23-009-97638376-2016, производства ООО «ТестГен», Россия. Регистрационное удостоверение № РЗН 2018/7772 от 30.10.2018.

Для выделения пробы геномной ДНК человека из крови рекомендуется использование следующих комплектов реагентов:

- Набор реагентов для выделения ДНК/РНК из клинического материала "НК-Экстра" по ТУ 21.20.23-013-97638376-2019, производства ООО «ТестГен», Россия (Регистрационное удостоверение № РЗН 2021/15428 от 24.09.2021 г.).

Во время процедуры выделения ДНК необходимо строго соблюдать протокол и требования инструкции применяемого набора реагентов.

**Условия возможного хранения анализируемых образцов ДНК**

- при  $+2$  ...  $+8$ °C – не более суток (24 ч),

- при  $-18$  ... $-22$ °С – не более месяца,

- при минус 80°С – длительно.

**8.3 Интерферирующие вещества и ограничения по использованию анализируемого материала**

Влияние потенциально интерферирующих веществ на работу набора реагентов «Quasar-BRCA1/2» было проверено в отношении потенциально интерферирующих веществ, которые могут происходить от следующих внешних и внутренних источников:

1) вещества, используемые при лечении пациента (например, лекарственные средства);

2) вещества, встречающиеся в конкретных видах образцов - в данном случае, загрязнение клинического образца гемоглобином крови может ингибировать ПЦР при недостаточной очистке при проведении процедуры выделения ДНК;

3) вещества, добавляемые во время подготовки образца например, антикоагулянты, или парафин, который используется для приготовления FFPE-блока.

Исследуемые концентрации интерферирующих веществ, которые, как ожидается, будут встречаться при нормальном использовании набора реагентов «Quasar-BRCA1/2», приведены в таблине 7.

Таблина 7

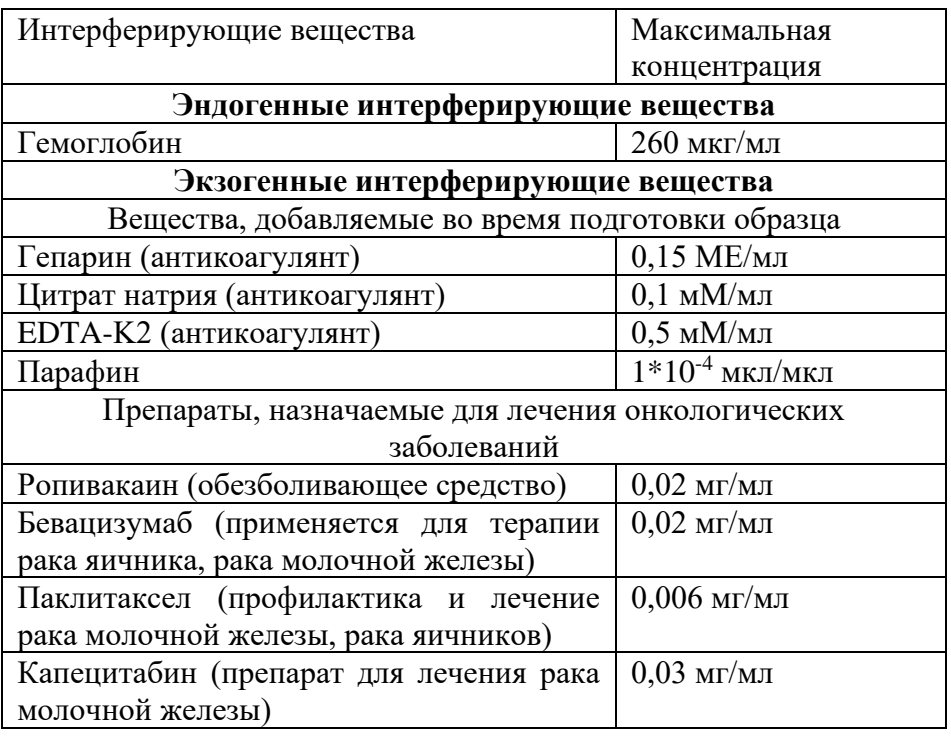

На основании результатов исследования к ингибиторам ПЦР при проведении анализа отнесен гепарин (антикоагулянт) в концентрации 0,15 МЕ/мл. Не допускается использование гепарина в качестве антикоагулянта при взятии периферической крови.

Для снижения количества ингибиторов ПЦР необходимо соблюдать правила взятия клинического материала.

**Ограничения по использованию анализируемого материала:**

**-** минимальное содержание опухоли в образце ткани для проведения теста - 20% по результатам морфологического исследования опухолевого материала врачом-гистологом.

- анализируемый материал не подлежит использованию при нарушении условий хранения и транспортировки (температура, продолжительность);

- не допускается использование образцов, загрязнённых посторонним биологическим материалом

**-** не допускается использование гепарина в качестве антикоагулянта при взятии крови.

## **9. Подготовка компонентов набора для исследования**

<span id="page-35-0"></span>Установка, монтаж, настройка, калибровка медицинского изделия для ввода в эксплуатацию не требуется.

**ВНИМАНИЕ!** При работе с ДНК необходимо использовать только одноразовые стерильные пластиковые расходные материалы, имеющие специальную маркировку «DNase-free». Обязательно использовать отдельный наконечник с аэрозольным барьером для каждого компонента реакции.

1. Перед приготовлением реакций необходимо произвести влажную уборку ПЦР-бокса, а также оборудования и материалов, находящихся в нём, с применением дезинфицирующих средств, пригодных для использования в ПЦР-лабораториях, включить УФлампу на 20-30 мин.

2. Тщательно перемешать содержимое пробирок с выделенной для анализа ДНК, ПЦР-буфером-1, ПЦР-буфером-2, Праймермиксом-QB и ПКО, переворачивая каждую пробирку 10 раз или перемешивая на вортексе на низкой скорости в течение 3-5 сек., затем осадить капли с крышек пробирок коротким центрифугированием.

3. Перед началом работы достать из холодильника Частицы-1, Частицы-2, Растворитель-1 и Растворитель-2. Частицы-1 и Частицы-2 перемешать до гомогенного состояния. Инкубировать флаконы около 30 мин. при комнатной температуре. Перед каждым использованием тщательно перемешать частицы.

4. Измерить концентрацию исследуемых образцов ДНК спектрофотометрическим методом непосредственно перед началом исследования. Проверку концентрации ДНК рекомендуется проводить с помощью спектрофотометра NanoDrop 2000c (производства Thermo Fisher Scientific, США) с диапазоном излучения 220-350 нм. Спектрофотометр Nanodrop 2000c (производства Thermo Scientific, США) внесён в Государственный реестр средств измерений, имеет Свидетельство об утверждении средств измерений US.C.31.004.A №53590.

Сделать разведение ДНК чистой деионизованной водой mQ до концентрации 1 нг/мкл в объеме 12 мкл (итого 12 нг). Точно

измерение концентрации и разведение образца важны для эффективности проведения исследования. Рекомендуется проводить анализ образцов ДНК, выделенных одним методом.

5. Приготовить 35 мл свежего разведения 70% этилового спирта. Для этого смешать 25,6 мл 96% этилового спирта и 9,5 мл деионизованной воды mQ.

**ВНИМАНИЕ!** Запрещено изменять объём реакций. При изменении объёма чувствительность метода резко снижается!

## **Подготовка реактивов для секвенирования**

Для проведения секвенирования требуется применение набора Illumina MiSeq Reagent Kit v3 (600-cycles) MS-102-3003 (Illumina, США) в режиме чтения 2х150 п.о.

1. Извлеките упаковку с картриджем с реактивами и буфером HT1 из морозильной камеры.

2. Поместите картридж с реактивами в водяную баню, содержащую воду комнатной температуры в количестве, достаточном для погружения основания картриджа с реактивами до линии, указанной на его упаковке.

3. Разморозьте пробирку буфером HT1 при комнатной температуре.

4. Оставьте картридж с реактивами размораживаться в водяной бане комнатной температуры до полного оттаивания (около 60 минут).

5. Извлеките картридж из водяной бани и осторожно постучите им по поверхности стола, чтобы удалить воду с основания картриджа. Вытрите основание картриджа насухо.

6. Переверните картридж с реактивами десять раз для перемешивания растаявших реактивов, а затем внимательно осмотрите и проверьте, что все позиции оттаяли.

7. Проверьте реактивы в положениях 1, 2 и 4 и удостоверьтесь в том, что они равномерно перемешаны и не содержат осадка.

8. Поместите размороженный картридж с реактивами и пробирку с размороженным буфером HT1 в холодильник с температурой +4 °C до тех пор, пока вы не подготовитесь к загрузке образца.

9. Сделайте свежее разведение 0,2M NaOH из стокового раствора 2M NaOH. Для этого в чистой пробирке объемом 0.5-1.5 мл смешайте 5 мкл 2М NaOH и 45 мкл деионизованной воды mQ. Для сброса капель со стенок отцентрифугируйте пробирку в течение 1–3 секунд на центрифуге-вортексе.

## **10. Проведение анализа**

Исследование состоит из следующих этапов:

- <span id="page-37-0"></span>1. Целевая мультиплексная ПЦР-амплификация ДНК с возможной флуоресцентной детекцией продуктов амплификации в режиме реального времени;
- 2. Очистка целевых ампликонов;
- 3. Индексирование ампликонов с получением ДНК-библиотек с применением реПЦР с ограниченными циклами;
- 4. Смешивание и очистка целевых ДНК-библиотек;
- 5. Массовое параллельное секвенирование с применением Illumina MiSeq.
- 6. Интерпретация результатов

## **10.1 Целевая мультиплексная ПЦР-амплификация ДНК с возможной флуоресцентной детекцией продуктов амплификации в режиме реального времени**

Общий объем реакции – 20 мкл.

В этом разделе проводится работа с образцами ДНК, разведенными до концентрации 1 нг/мкл (Раздел 9)

1. Промаркировать пробирки или планшет на 0,2 мл для ПЦР из расчета: количество исследуемых образцов + 1 образец ПКО  $+ 1$  образец ОКО.

2. В отдельной одноразовой стерильной пробирке типа «Эппендорф» объёмом 1,5 или 2,0 мл приготовить реакционную смесь: (n+3)x4 мкл ПЦР-буфера-1 и (n+3)x4 мкл Праймер-микса-QB, где n – количество исследуемых образцов, включая ПКО и ОКО. Тщательно перемешать реакционную смесь в течение 3–5 с на центрифуге-вортексе.

3. Внести в каждую пробирку или лунку планшета по 8 мкл реакционной смеси.

4. Внести в соответствующие пробирки или лунки планшета для исследуемых образцов по 12 мкл разведенной ДНК. В пробирки для ПКО и ОКО ДНК не вносится.

5. Внести в соответствующую пробирку или лунку планшета 12 мкл ПКО.

6. Внести в соответствующую пробирку или лунку планшета 12 мкл ОКО.

7. Закрыть крышки пробирок или заклеить планшет плёнкой.

8. Для сброса капель со стенок отцентрифугировать пробирки или планшет в течение 1–3 секунд на центрифуге-вортексе.

9. Установить пробирки или планшет в реакционный модуль прибора для ПЦР в реальном времени. Рекомендуется устанавливать пробирки по центру термоблока для равномерного прижима пробирок нагревающей крышкой. Возможно использование прибора ПЦР без детекции сигнала в режиме реального времени.

10. Запрограммировать прибор для выполнения соответствующей программы амплификации и детекции флуоресцентного сигнала, соблюдая инструкцию для используемого прибора. Протокол ПЦР указан в таблице 8

11. Указать количество и идентификаторы образцов. В случае использования для проведения ПЦР пробирок, отметить расположение пробирок на матрице термоблока в соответствии с их установкой.

12. В случае использования амплификатора с детекцией сигнала в режиме реального времени, удостовериться, что в параметрах оптических измерений программы амплификации задействован канал детекции FAM/Green и **отключен** режим автоматической базовой линии.

13. Запустить амплификацию.

14. Удостовериться в проведении реакции по нарастанию уровня флуоресценции в канале анализируемых образцов, ПКО и ОКО в соответствии с Таблицей 9. Типичный вид графика нарастания флуоресценции для тестируемых образцов, ПКО и ОКО приведен на Рисунке 1.

| Стадия         | Температура, °С | Время,<br>мин:сек | Каналы<br>детекции | Всего<br>циклов |  |
|----------------|-----------------|-------------------|--------------------|-----------------|--|
| $\mathbf{1}$   | 95              | 05:00             |                    | 1               |  |
| $\overline{2}$ | 95              | 01:00             |                    |                 |  |
|                | 61              | 04:00             |                    | 5               |  |
|                | 63              | 02:00             |                    |                 |  |
|                | 66              | 01:00             |                    |                 |  |
| 3              | 95              | 00:30             |                    | 25              |  |
|                | 72              | 03:00             | FAM/Green          |                 |  |
| 4              | 8               | постоянно         |                    | 1               |  |

Таблица 8– Протокол ПЦР

Таблица 9 – Результаты исследования для положительного и отрицательного контрольного образца

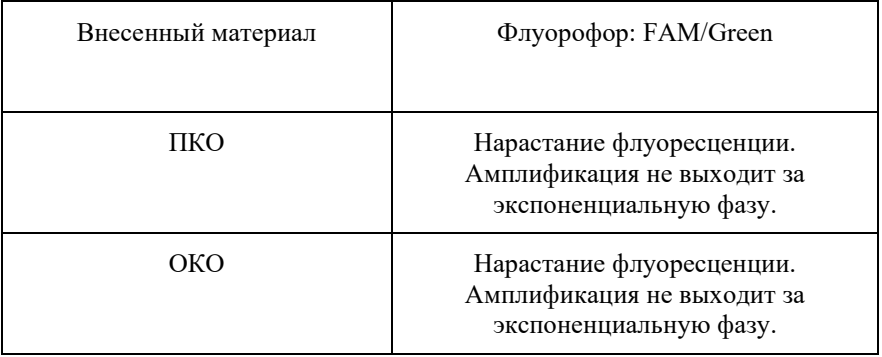

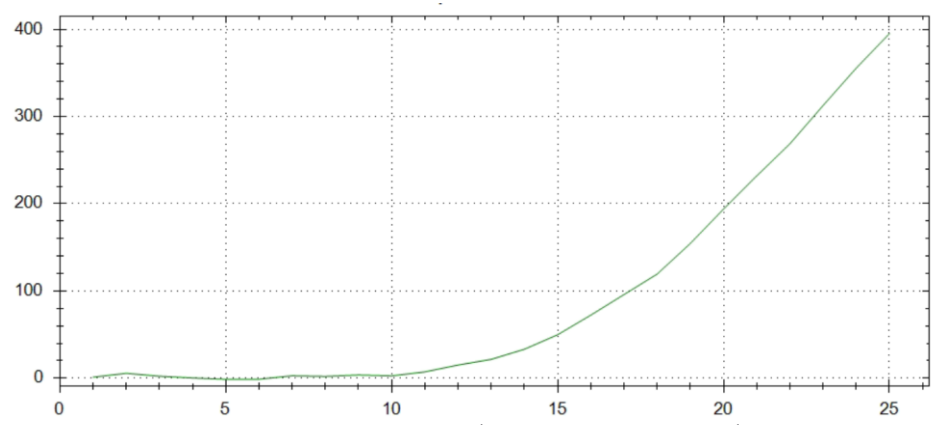

Рисунок 2 – Типичный вид графика нарастания флуоресценции. Общий вид кривой не отличается для тестируемых образцов, ПКО и ОКО. Вогнутая дугообразная кривая флуоресценции без накопления. Амплификация не выходит за экспоненциальную фазу.

15. По окончании выполнения программы приступить к следующему этапу.

**Внимание!** При необходимости, полученные ампликоны могут храниться в течение 12 часов при температуре -20°C.

#### **10.2 Очистка целевых ампликонов**

В этом разделе проводится работа с ампликонами (продукты ПЦР из Раздела 10.1) с получением очищенных ампликонов.

1. Приготовить суспензию магнитных частиц в одноразовых пробирках объёмом 15 мл из расчета: (n+1)x20 мкл Растворителя-1 и (n+1)x40 мкл ресуспендированных Частиц-1 комнатной температуры, где n – количество исследуемых образцов, включая ПКО и ОКО. Растворенные магнитные частицы достаточно быстро осаждаются, в случае необходимости дополнительно ресуспендируйте их непосредственно перед применением. Готовая суспензия магнитных частиц **не хранится** и должна быть использована сразу после приготовления**!**

2. В каждую пробирку или лунку планшета с ампликонами из Раздела 10.1 внести по 60 мкл приготовленной суспензии из п.1, перемешать пипетированием.

41

3. Инкубировать пробирки или планшет 2 мин. при комнатной температуре в штативе «рабочее место».

4. Для осаждения магнитных частиц переставить пробирки или планшет на магнитный штатив и инкубировать 2 мин при комнатной температуре, либо пока смесь в пробирках или лунках планшета не станет прозрачной.

5. Аккуратно удалить супернатант, не задевая магнитных частиц, одноразовым наконечником и вылить его в ёмкость с дезинфицирующим раствором. В случае, если частицы были задеты и попали в наконечник дозатора, вернуть объем в пробирку или лунку планшета и повторить п. 4-5

6. Добавить в пробирки или лунки планшета по 180 мкл 70% этанола.

7. Поместить пробирки или планшет с реакционной смесью на магнитный штатив и инкубировать 1 мин. при комнатной температуре. Аккуратно удалить супернатант, не задевая магнитных частиц, одноразовым наконечником и вылить его в ёмкость с дезинфицирующим раствором. В случае, если частицы были задеты и попали в наконечник дозатора, вернуть объем в пробирку или лунку планшета и повторить этот шаг.

8. Повторить пп. 6-7 еще 1 раз. Таким образом, проводится 2 промывки целевых ампликонов 70% этанолом.

9. Удалить остатки этанола тонким наконечником.

10. Просушить магнитные частицы при комнатной температуре 2 мин, не вынимая пробирку или планшет из магнитного штатива, для удаления остаточного спирта.

11. Добавить к осадку магнитных частиц 100 мкл деионизованной воды mQ для элюции, хорошо перемешать на вортексе до гомогенезации суспензии. Скинуть капли коротким центрифугированием.

12. Инкубировать пробирки или планшет 2 мин. при комнатной температуре в штативе «рабочее место».

13. Для осаждения магнитных частиц переставить пробирки или планшет на магнитный штатив и инкубировать 2 мин при комнатной температуре, либо пока смесь в пробирках или лунках планшета не станет прозрачной. В супернатанте содержатся очищенные ампликоны. Сразу перейти к следующему этапу!

42

## **10.3 Индексирование ампликонов с получением ДНКбиблиотек с применением реПЦР с ограниченными циклами**

Общий объем реакции – 50 мкл.

В этом разделе проводится работа с очищенными ампликонами из Раздела 10.2 с получением индексированных ДНК-библиотек.

1. Промаркировать пробирки или планшет на 0,2 мл для ПЦР из расчета: количество исследуемых образцов + 1 образец ПКО + 1 образец ОКО.

2. Внести в каждую пробирку или лунку планшета по 10 мкл ПЦР-буфера-2.

3. Уникальная комбинация индексов QR7 и QR5 заранее внесена в планшеты индексов А, Б и В. Внести 30 мкл выбранной смеси индексов из лунок планшета в каждую пробирку или лунку планшета для ПЦР. В один образец вносится одна смесь индексов.

**Внимание!** Обязательно использовать отдельный наконечник с аэрозольным барьером для каждой выбранной смеси индексов из лунок планшета.

Схема расположения уникальных пар индексов в планшетах А, Б и В представлена в Приложении 2.

4. Внести в соответствующие пробирки или лунки планшета 10 мкл очищенных ампликонов из раздела 10.2. Остаток раствора ампликонов вместе с магнитными частицами может храниться при температуре -20 °С в течение 30 дней. **После замораживания магнитные частицы теряют свои свойства и не могут использоваться для переосаждения ДНК.**

5. Закрыть крышки пробирок или заклеить планшет плёнкой.

6. Для сброса капель со стенок центрифугировать пробирки или планшет в течение 1-3 секунд на центрифуге-вортексе.

7. Установить пробирки или планшет в реакционный модуль прибора для ПЦР в реальном времени. Рекомендуется устанавливать пробирки по центру термоблока для равномерного прижима пробирок нагревающей крышкой. Возможно использование прибора ПЦР без детекции сигнала в режиме реального времени.

8. Запрограммировать прибор для выполнения соответствующей программы амплификации и детекции флуоресцентного сигнала, соблюдая инструкцию для используемого прибора. Протокол ПЦР указан в таблице 10.

9. Указать количество и идентификаторы образцов. В случае использования для проведения ПЦР пробирок, отметить расположение пробирок на матрице термоблока в соответствии с их установкой.

| Стадия         | Температура, °С | reporter magnetical range<br>Время,<br>мин:сек | Каналы<br>детекции | Всего<br>циклов |  |
|----------------|-----------------|------------------------------------------------|--------------------|-----------------|--|
| 1              | 95              | 03:00                                          |                    |                 |  |
| $\overline{2}$ | 95              | 00:30                                          |                    |                 |  |
|                | 66              | 00:30                                          |                    | 3               |  |
|                | 72              | 02:00                                          |                    |                 |  |
| 3              | 95              | 00:30                                          |                    |                 |  |
|                | 72              | 02:00                                          | FAM/Green          | 6               |  |
| 4              | 72              | 05:00                                          |                    | 1               |  |
| 5              | 8               | постоянно                                      |                    |                 |  |

Таблица 10 – Протокол индексной ПЦР QB-IND

10. В случае использования амплификатора с детекцией сигнала в режиме реального времени, удостовериться, что в параметрах оптических измерений программы амплификации задействован канал детекции FAM/Green и **отключен** режим автоматической базовой линии.

11. Запустить амплификацию.

12. Удостовериться в проведении реакции по нарастанию уровня флуоресценции в канале анализируемых образцов ПКО и ОКО в соответствии с Таблицей 11. Типичный вид графика нарастания флуоресценции для тестируемых образцов и ПКО приведен на Рисунке 2. После проведения амлификации в пробирках или лунках планшета содержатся ДНК-библиотеки.

Таблица 11 – Результаты исследования для положительного и отрицательного контрольного образца

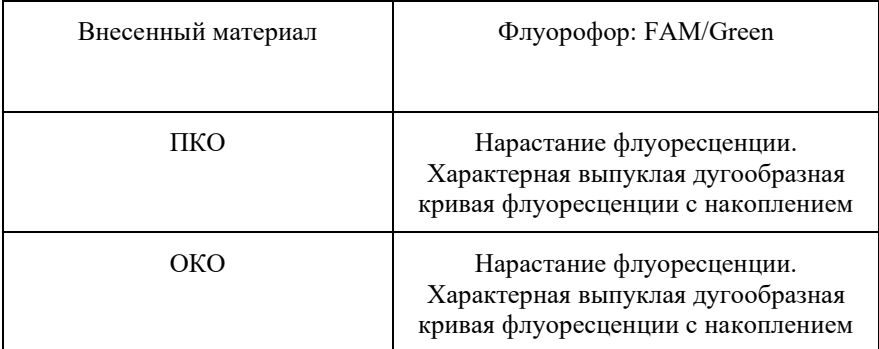

Рисунок 3– Типичный вид графика нарастания флуоресценции. Общий вид кривой не отличается для тестируемых образцов, ПКО и ОКО. Выпуклая дугообразная кривая флуоресценции с накоплением.

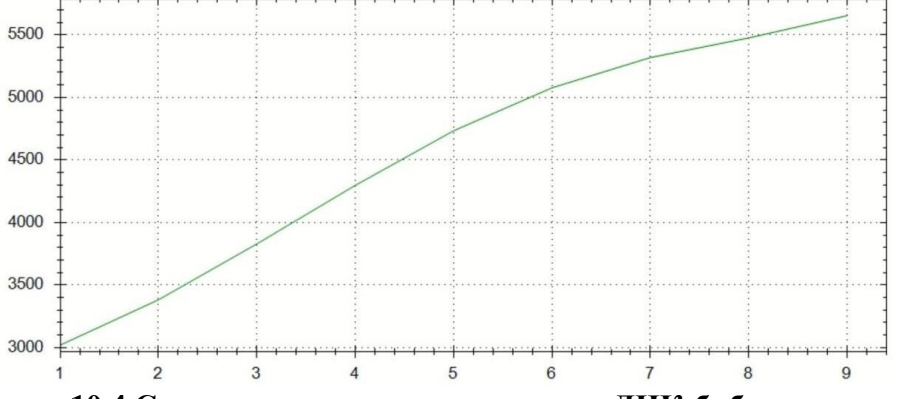

**10.4 Смешивание и очистка целевых ДНК-библиотек**

В этом разделе проводится работа с индексированными ДНКбиблиотеками из Раздела 10.3

1. В новой пробирке смешать по 10 мкл каждой индексированной ДНК-библиотеки из Раздела 10.3 (включая ПКО и ОКО). Хорошо перемешать и кратко центрифугировать.

2. Отобрать аликвоту 20 мкл смеси ДНК-библиотек в новую пробирку 0,2 мл.

3. Добавить к аликвоте 20 мкл Растворителя-2 и 26 мкл ресуспендированных Частиц-2 комнатной температуры, перемешать пипетированием.

4. Инкубировать пробирки или планшет 2 мин. при комнатной температуре в штативе «рабочее место».

5. Для осаждения магнитных частиц переставить пробирки или планшет на магнитный штатив и инкубировать 2 мин при комнатной температуре, либо пока смесь в пробирках или лунках планшета не станет прозрачной.

6. Аккуратно удалить супернатант, не задевая магнитных частиц, одноразовым наконечником и вылить его в ёмкость с дезинфицирующим раствором. В случае, если частицы были задеты и попали в наконечник дозатора, вернуть объем в пробирку или лунку планшета и повторить п. 5-6

7. Добавить в пробирки или лунки планшета по 180 мкл 70% этанола.

8. Поместить пробирки или планшет с реакционной смесью на магнитный штатив и инкубировать 1 мин. при комнатной температуре. Аккуратно удалить супернатант, не задевая магнитных частиц, одноразовым наконечником и вылить его в ёмкость с дезинфицирующим раствором. В случае, если частицы были задеты и попали в наконечник дозатора, вернуть объем в пробирку или лунку планшета и повторить этот шаг.

9. Повторить пп. 7-8 еще 1 раз. Таким образом, проводится 2 промывки целевых ампликонов 70% этанолом.

10. Удалить остатки этанола тонким наконечником.

11. Просушить магнитные частицы при комнатной температуре 2 мин, не вынимая пробирку или планшет из магнитного штатива, для удаления остаточного спирта.

12. Добавить к осадку магнитных частиц 22 мкл деионизованной воды mQ для элюции, хорошо перемешать на вортексе до гомогенезации суспензии. Скинуть капли коротким центрифугированием.

13. Инкубировать пробирки или планшет 2 мин. при комнатной температуре в штативе «рабочее место».

46

14. Для осаждения магнитных частиц переставить пробирку на магнитный штатив и инкубировать 2 мин при комнатной температуре, либо пока смесь в пробирке не станет прозрачной.

15. Отобрать 20 мкл супернатанта в новую пробирку 0,2 мл.

16. Добавить 16 мкл ресуспендированных Частиц-2 комнатной температуры, перемешать пипетированием.

17. Инкубировать пробирки или планшет 2 мин. при комнатной температуре в штативе «рабочее место».

18. Для осаждения магнитных частиц переставить пробирки или планшет на магнитный штатив и инкубировать 2 мин при комнатной температуре, либо пока смесь в пробирках или лунках планшета не станет прозрачной.

19. Аккуратно удалить супернатант, не задевая магнитных частиц, одноразовым наконечником и вылить его в ёмкость с дезинфицирующим раствором. В случае, если частицы были задеты и попали в наконечник дозатора, вернуть объем в пробирку или лунку планшета и повторить п. 18-19

20. Добавить в пробирки или лунки планшета по 180 мкл 70% этанола.

21. Поместить пробирки или планшет с реакционной смесью на магнитный штатив и инкубировать 1 мин. при комнатной температуре. Аккуратно удалить супернатант, не задевая магнитных частиц, одноразовым наконечником и вылить его в ёмкость с дезинфицирующим раствором. В случае, если частицы были задеты и попали в наконечник дозатора, вернуть объем в пробирку или лунку планшета и повторить этот шаг.

22. Повторить пп. 20-21 еще 1 раз. Таким образом, проводится 2 промывки целевых ампликонов 70% этанолом.

23. Удалить остатки этанола тонким наконечником.

24. Просушить магнитные частицы при комнатной температуре 2 мин, не вынимая пробирку или планшет из магнитного штатива, для удаления остаточного спирта.

25. Добавить к осадку магнитных частиц 20 мкл деионизованной воды mQ для элюции, хорошо перемешать на вортексе до гомогенезации суспензии. Скинуть капли коротким центрифугированием.

47

26. Инкубировать пробирки или планшет 2 мин. при комнатной температуре в штативе «рабочее место».

27. Для осаждения магнитных частиц переставить пробирку на магнитный штатив и инкубировать 2 мин при комнатной температуре, либо пока смесь в пробирке не станет прозрачной.

28. Отобрать 18 мкл супернатанта в новую пробирку 0,2 мл. В супернатанте содержится единая очищенная ДНК-библиотека для секвенирования (содержит все ранее смешанные ДНКбиблиотеки анализируемых образцов).

29. Измерить концентрацию ДНК-библиотеки в пробирках спектрофотометрическим методом с использованием спектрофотометра NanoDrop 2000c (производства Thermo Fisher Scientific, США) с диапазоном излучения 220-350 нм. в соответствии с инструкцией производителя. **Примечание:** рекомендуется использовать 2 мкл образца на измерение.

30. Отобрать аликвоту 5 мкл ДНК-библиотеки из п. 16 и добавить воды mQ до конечной концентрации 4 нМ. Для расчёта количества добавляемой воды mQ воспользуйтесь формулой ниже.

 $V_{m0} = 5.4 \cdot C_{646\pi} - 5$ 

 $V_{mO}$  – объем добавляемой деионизованной воды  $mQ$  $C_{6u6\pi}$  – измеренная концентрация библиотеки (в нг/мкл) Концентрация 0,92 нг/мкл соответствует молярности 4 нМ.

## **10.5 Массовое параллельное секвенирование с применением Illumina MiSeq.**

В этом разделе проводится работа с очищенной ДНКбиблиотекой с концентрацией 4 нМ из Раздела 10.4.

**Внимание!** Убедитесь, что на секвенаторе Illumina MiSeq установлен программный модуль GenerateFastq. В случае необходимости, скачайте и установите его с сайта компании Illumina.

1. В пробирке объемом 1,5 мл смешайте 5 мкл ДНКбиблиотеки с концентрацией 4 нМ и 5 мкл 0,2M NaOH.

2. Для сброса капель со стенок отцентрифугировать пробирку в течение 1–3 секунд на центрифуге-вортексе.

3. Инкубировать смесь 5 минут при комнатной температуре.

4. Добавить в пробирку 1100 мкл охлажденного до +4 °C буфера HT1, входящего в состав Набора для секвенирования Illumina MiSeq Reagent Kit v3 (600-cycles) MS-102-3003, производства Illumina, США (регистрационное удостоверение № РЗН 2020/13097 от 30.12.2020). Итоговый раствор ДНК-библиотеки для секвенирования имеет концентрацию 18 пМ.

5. Далее следовать инструкции производителя для секвенатора Illumina MiSeq (Illumina, США) с установленным программным модулем GenerateFastq (Регистрационное удостоверение № РЗН 2014/1568 от 29.04.2014) по загрузке картриджа и запуску секвенирования.

6. Для анализа требуется проведения секвенирования в формате 2х150 п.о. с прочтением двух индексов по 8 п.о. (i7/i5)

7. Последовательности индексов QR7 и QR5 для включения в Sample Sheet приведены в Приложении 1.

8. Пример заполнения Sample Sheet приведен в Приложении 3.

## **10.6 Интерпретация результатов**

Проверьте глубину прочтения с помощью программного обеспечения Local Run Manager, применяемого совместно с секвенатором Illumina MiSeq (Illumina, США). Средняя глубина прочтения для анализируемых образцов и ПКО считается достаточной, если она превышает значение 150х для герминальных мутаций и 500х для соматических мутаций. Средняя глубина прочтения для ОКО не должна превышать значение 10х.

Мутации в генах BRCA1 и BRCA2 (BRCA1 c.5266dupC, c.181T>G, c.5251C>T, c.4035delA, c.5161C>T, c.4675G>A, c.68\_69del, c.3700\_3704del, c.1961delA, c.4689C>G, c.3756\_3759del, BRCA2 c.3749dupA, c.961\_962insAA, c.2897\_2898del, c.8754+1G>A, c.6174delT) считаются обнаруженными, если в файле VCF (см. инструкцию производителя секвенатора Illumina MiSeq) содержится хотя бы одна строка следующего вида:

Таблица 12 – записи в файле VCF.

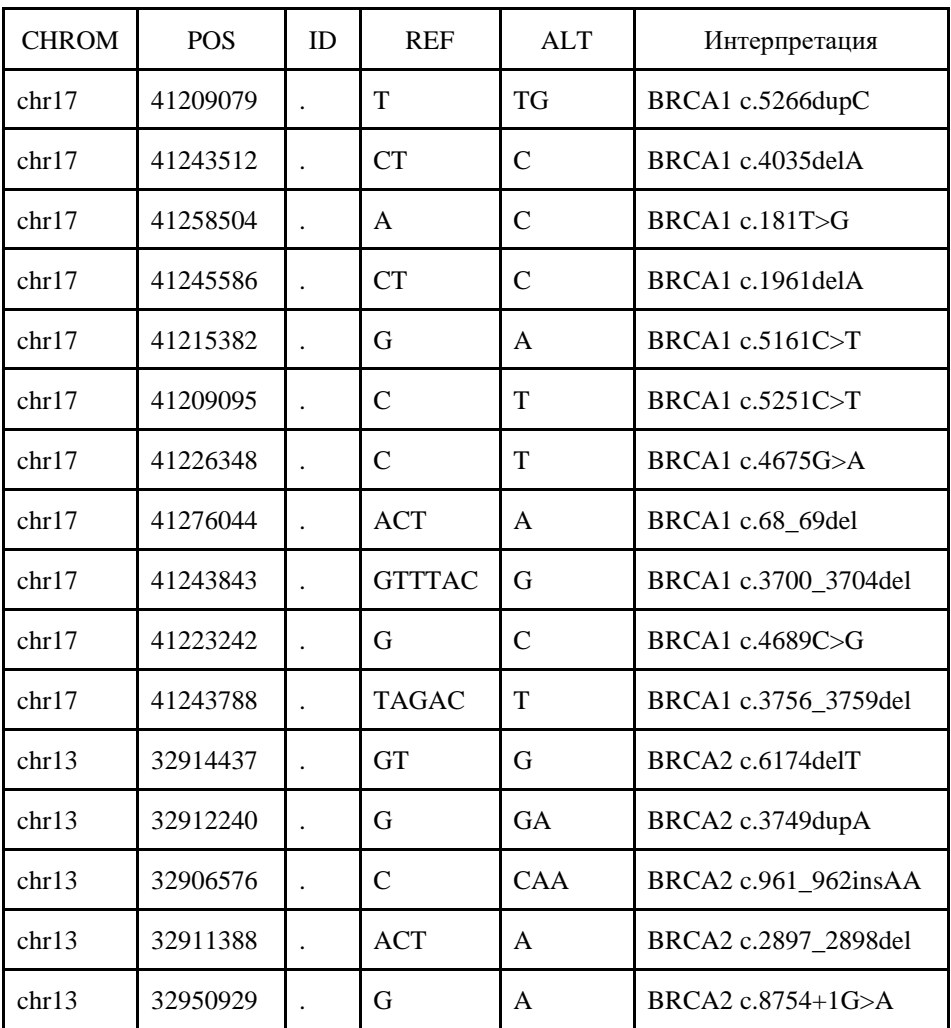

Значение столбца ID может отличаться от табличного.

Если ни одной строки из таблицы 12 нет, то в образце отсутствуют мутации в генах BRCA1 и BRCA2 (BRCA1 c.5266dupC, c.181T>G, c.5251C>T, c.4035delA, c.5161C>T, c.4675G>A, c.68\_69del, c.3700\_3704del, c.1961delA, c.4689C>G, c.3756\_3759del, BRCA2 c.3749dupA, c.961\_962insAA, c.2897\_2898del, c.8754+1G>A, c.6174delT).

**Диагностическое значение полученного результата исследования:** 

Данные, полученные в результате высокопроизводительного секвенирования ДНК-библиотек, подготовленных с применением набора реактивов «Quasar-BRCA1/2», после последующего биоинформатического анализа могут быть использованы квалифицированным специалистом (врачом-онкологом), с учётом данных клинической картины и других видов исследований в совокупности, для определения эффективной стратегии лечения и прогнозирования эффективности лечения, а также для скрининга наследственных форм рака молочной железы, рака яичников у потенциально здоровых женщин в соответствии с клиническими рекомендациями «Рак молочной железы» (Возрастная группа – пациенты старше 18 лет, утвержденными Министерством здравоохранения Российской Федерации, 2018 г.) и клиническими рекомендациями «Рак яичников/рак маточной трубы/первичный рак брюшины» (Возрастная группа – пациенты старше 18 лет, утвержденными Министерством здравоохранения Российской Федерации, 2018 г.).

## <span id="page-50-0"></span>**11. Условия хранения, транспортирования и эксплуатации набора**

## **Хранение**

Набор «Quasar-BRCA1/2» в упаковке предприятияизготовителя состоит из двух упаковок.

Содержимое упаковки №1 хранить при температуре от -15 °С до -25 °С в течение всего срока годности набора. Допускается заморозка/оттаивание упаковки №1 набора не более 5 раз.

Содержимое упаковки №2 хранить при температуре от +2 °С до +8 °С в течение всего срока годности набора. Не допускается хранение и транспортировка Упаковки №2 при температуре ниже +2  $\rm{^{\circ}C}.$ 

Набор реагентов, хранившийся с нарушением регламентированного режима, применению не подлежит.

#### **Транспортирование**

Транспортировать набор реагентов «Quasar-BRCA1/2» следует транспортом всех видов в крытых транспортных средствах в соответствии с правилами перевозок, действующими на транспорте данного вида.

51

Содержимое упаковки №1 Набора «Quasar-BRCA1/2» транспортировать при температуре от -15 °С до -25 °С в течение всего срока годности набора. Допускается транспортировка при температуре от  $+2$  °C до  $+8$  °C до 5 суток.

Содержимое упаковки №2 Набора «Quasar-BRCA1/2» транспортировать при температуре от +2 °С до +8 °С в течение всего срока годности набора. Допускается транспортировка при температуре окружающей среды, но не ниже  $+2$  °C и не выше  $+30$  °C не более 5 суток.

Атмосферное давление не контролируется, т.к. не влияет на качество изделия.

Для обеспечения соблюдения условий транспортирования на протяжении всего срока транспортирования набор реагентов помещается в термоконтейнер пенополиуретановый многоразового использования для временного хранения и транспортирования с подготовленными хладоэлементами. Тип, объем и количество хладоэлементов, закладываемых в термоконтейнер с транспортируемыми наборами реагентов, а также объем термоконтейнера подбираются в зависимости от продолжительности и условий транспортирования.

Наборы реагентов, транспортированные с нарушением температурного режима, применению не подлежат.

#### **Срок годности**

Срок годности набора реагентов «Quasar-BRCA1/2» – 12 месяцев со дня приемки ОТК предприятия-изготовителя при соблюдении всех условий транспортирования и эксплуатации. Набор реагентов с истекшим сроком годности применению не подлежит.

#### **Срок годности вскрытых компонентов набора**

Набор реагентов предназначен для однократного применения. В связи с этим оценка стабильности в процессе использования набора реагентов не проводилась.

#### **Срок годности приготовленных для работы компонентов набора**

1 час при соблюдении условий, препятствующих высыханию компонентов, а также контаминации посторонним биологическим материалом.

#### **12. Утилизация**

<span id="page-52-0"></span>Наборы реагентов, пришедшие в непригодность, в том числе в связи с истечением срока годности, подлежат утилизации в соответствии с требованиями СанПиН 2.1.3684-21 «Санитарноэпидемиологические требования к содержанию территорий городских и сельских поселений, к водным объектам, питьевой воде и питьевому водоснабжению, атмосферному воздуху, почвам, жилым помещениям, эксплуатации производственных, общественных помещений, организации и проведению санитарнопротивоэпидемических (профилактических) мероприятий».

В соответствии с классификацией медицинских отходов наборы относятся к классу А (эпидемиологически безопасные отходы, приближенные по составу к твердым бытовым отходам). Неиспользованные реактивы в соответствии с п. 170 СанПиН 2.1.3684-21 «Санитарно-эпидемиологические требования к содержанию территорий городских и сельских поселений, к водным объектам, питьевой воде и питьевому водоснабжению, атмосферному воздуху, почвам, жилым помещениям, эксплуатации производственных, общественных помещений, организации и проведению санитарно-противоэпидемических (профилактических) мероприятий» собираются в многоразовые емкости или одноразовые пакеты любого цвета (кроме жёлтого и красного).

Оставшиеся после выполнения работ пробирки и материалы утилизируют в соответствии с МУ 287-113 (Методические указания по дезинфекции, предстерилизационной очистке и стерилизации изделий медицинского назначения).

Жидкие компоненты (реагенты, реактивы) уничтожаются сливом в канализацию с предварительным разбавлением реагента водопроводной водой 1:100 и вывозом остатков упаковок как производственный или бытовой мусор.

Потребительская упаковка набора реагентов «Quasar-BRCA1/2» подлежит механическому разрушению с вывозом остатков как производственного или бытового мусора.

<span id="page-52-1"></span>Персонал, осуществляющий уничтожение набора реагентов, должен соблюдать правила безопасности проведения того или иного способа уничтожения.

#### **13. Гарантийные обязательства, контакты**

Предприятие-изготовитель гарантирует качество и безопасность набора реагентов «Quasar-BRCA1/2» в течение срока годности при соблюдении требований транспортирования и хранения продукции, а также при соблюдении правил эксплуатации.

При возникновении претензий по качеству наборов, нежелательных событий или инцидентов направлять информацию по адресу:

Общество с Ограниченной Ответственностью «ТестГен» (ООО «ТестГен»),

432072 г. Ульяновск, Инженерный 44-й проезд, дом 9, офис 13 Тел.: +7 (499) 705-03-75

[www.testgen.ru](http://www.testgen.ru/)

**Служба технической поддержки:**

Тел.: +7 927 981 58 81

E-mail: help@testgen.ru

Инструкция по применению соответствует требованиям Приказа Минздрава России от 19.01.2017 № 11н, ГОСТ 51088-2013.

<span id="page-54-0"></span>Последовательности индексов i7 и i5 для включения в Sample Sheet для MiSeq (а также, NovaSeq, HiSeq 2000/2500, NextSeq 2000 Sample Sheet v2).

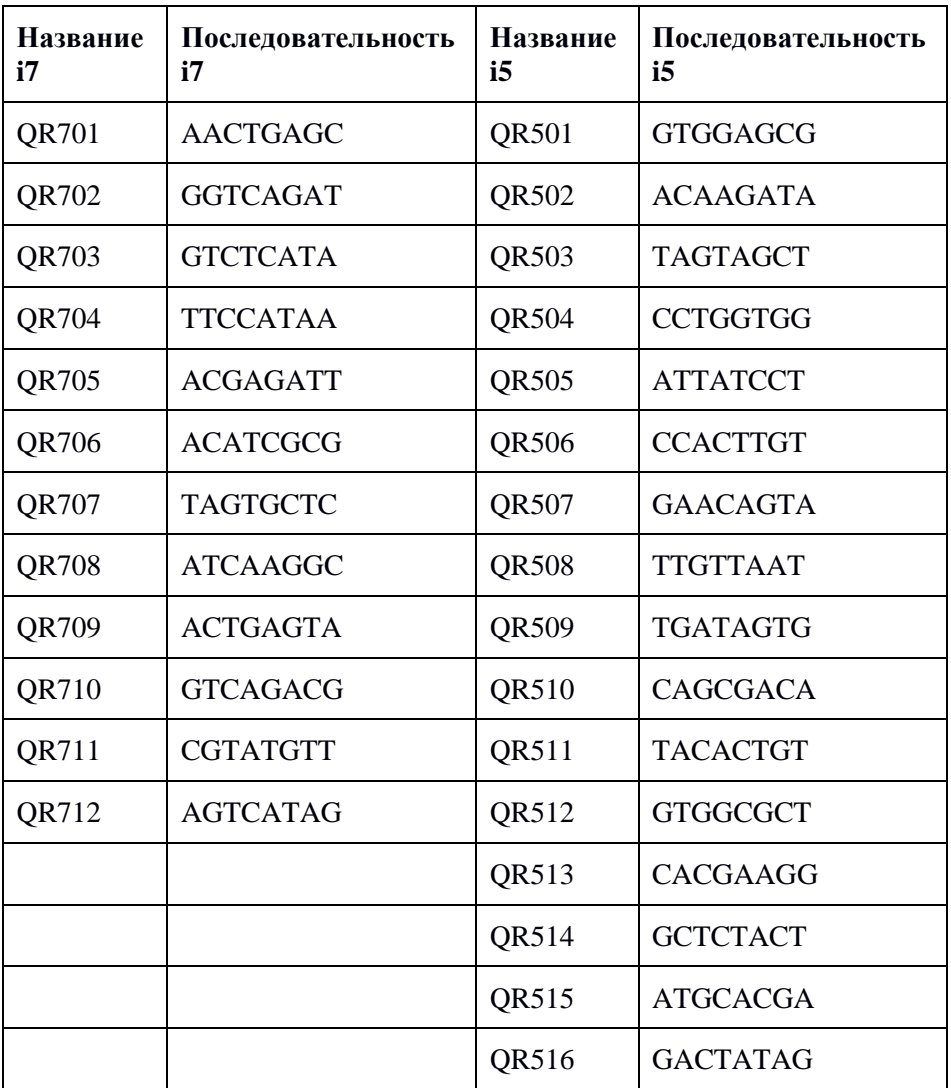

<span id="page-55-0"></span>Схема расположения уникальных пар индексов в планшетах индексов А, Б и В.

Таблица 1 - схема расположения уникальных пар индексов в планшете А

|             | 2 | 3 | 4 | 5                                                                                             | 6 | 7 | 8 | 9 | 10 | 11 | 12           |
|-------------|---|---|---|-----------------------------------------------------------------------------------------------|---|---|---|---|----|----|--------------|
|             |   |   |   | QR701 QR702 QR703 QR704 QR705 QR706 QR707 QR708 QR709 QR710 QR711                             |   |   |   |   |    |    | OR712        |
| A           |   |   |   | QR501   QR501   QR501   QR501   QR501   QR501   QR501   QR501   QR501   QR501   QR501         |   |   |   |   |    |    | OR501        |
|             |   |   |   | QR701 QR702 QR703 QR704 QR705 QR706 QR707 QR708 QR709 QR710 QR711                             |   |   |   |   |    |    | OR712        |
| B           |   |   |   | QR502   QR502   QR502   QR502   QR502   QR502   QR502   QR502   QR502   QR502   QR502         |   |   |   |   |    |    | OR502        |
|             |   |   |   | QR701 QR702 QR703 QR704 QR705 QR706 QR707 QR708 QR709 QR710 QR711 QR712                       |   |   |   |   |    |    |              |
| $\mathbf C$ |   |   |   | QR503   QR503   QR503   QR503   QR503   QR503   QR503   QR503   QR503   QR503   QR503   QR503 |   |   |   |   |    |    |              |
|             |   |   |   | QR701 QR702 QR703 QR704 QR705 QR706 QR707 QR708 QR709 QR710 QR711 QR712                       |   |   |   |   |    |    |              |
| D           |   |   |   | QR504 QR504 QR504 QR504 QR504 QR504 QR504 QR504 QR504 QR504 QR504 QR504 QR504                 |   |   |   |   |    |    |              |
|             |   |   |   | QR701 QR702 QR703 QR704 QR705 QR706 QR707 QR708 QR709 QR710 QR711 QR712                       |   |   |   |   |    |    |              |
| E           |   |   |   | QR505   QR505   QR505   QR505   QR505   QR505   QR505   QR505   QR505   QR505   QR505   QR505 |   |   |   |   |    |    |              |
|             |   |   |   | QR701 QR702 QR703 QR704 QR705 QR706 QR707 QR708 QR709 QR710 QR711 QR712                       |   |   |   |   |    |    |              |
| F           |   |   |   | QR506 QR506 QR506 QR506 QR506 QR506 QR506 QR506 QR506 QR506 QR506 QR506                       |   |   |   |   |    |    |              |
|             |   |   |   | QR701 QR702 QR703 QR704 QR705 QR706 QR707 QR708 QR709 QR710 QR711 QR712                       |   |   |   |   |    |    |              |
| G           |   |   |   | QR507   QR507   QR507   QR507   QR507   QR507   QR507   QR507   QR507   QR507   QR507         |   |   |   |   |    |    | <b>OR507</b> |
|             |   |   |   | QR701 QR702 QR703 QR704 QR705 QR706 QR707 QR708 QR709 QR710 QR711 QR712                       |   |   |   |   |    |    |              |
| Н           |   |   |   | QR508   QR508   QR508   QR508   QR508   QR508   QR508   QR508   QR508   QR508   QR508   QR508 |   |   |   |   |    |    |              |

#### Таблица 2 - схема расположения уникальных пар индексов в планшете Б

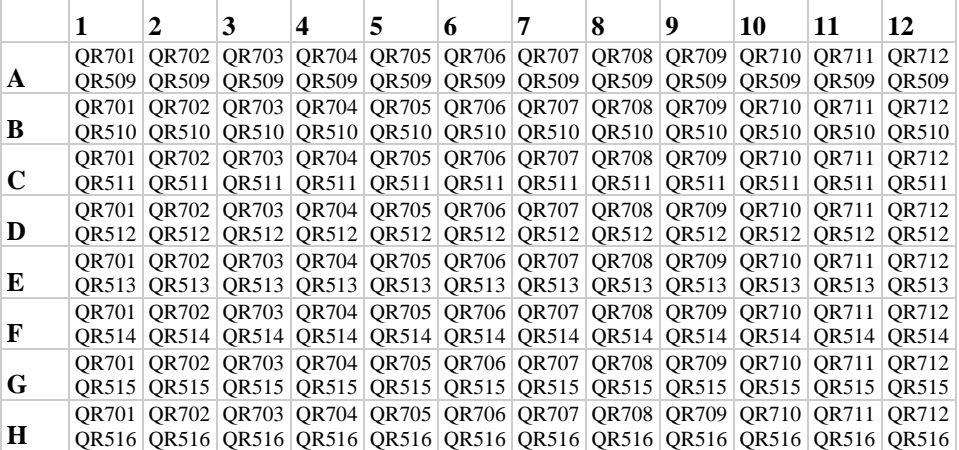

## Таблица 3 - схема расположения уникальных пар индексов в планшете В

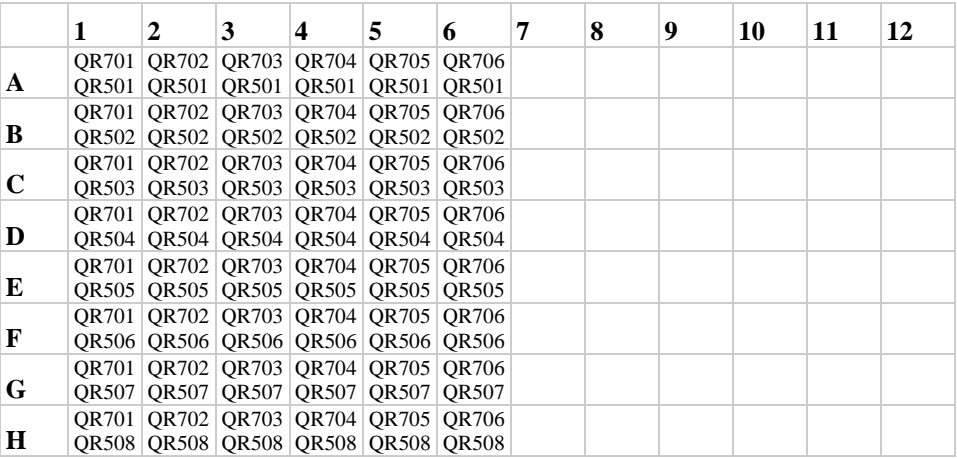

## <span id="page-57-0"></span>Пример заполнения Sample Sheet.

[Header] IEMFileVersion,4 Experiment Name,QB1 Date,10/21/2021 Workflow,GenerateFASTQ Application,FASTQ Only Assay,TruSeq HT Description, Chemistry,Amplicon

[Reads] 151 151

[Settings] ReverseComplement,0

[Data]

sample\_id,Sample\_Name,Sample\_Plate,Sample\_Well,I7\_Index\_ID,Index,I5\_Index\_ID,Index2 T1,,,,QR703,GTCTCATA,QR513,CACGAAGG T2,,,,QR704,TTCCATAA,QR516,GACTATAG

## **Приложение 4**

<span id="page-58-0"></span>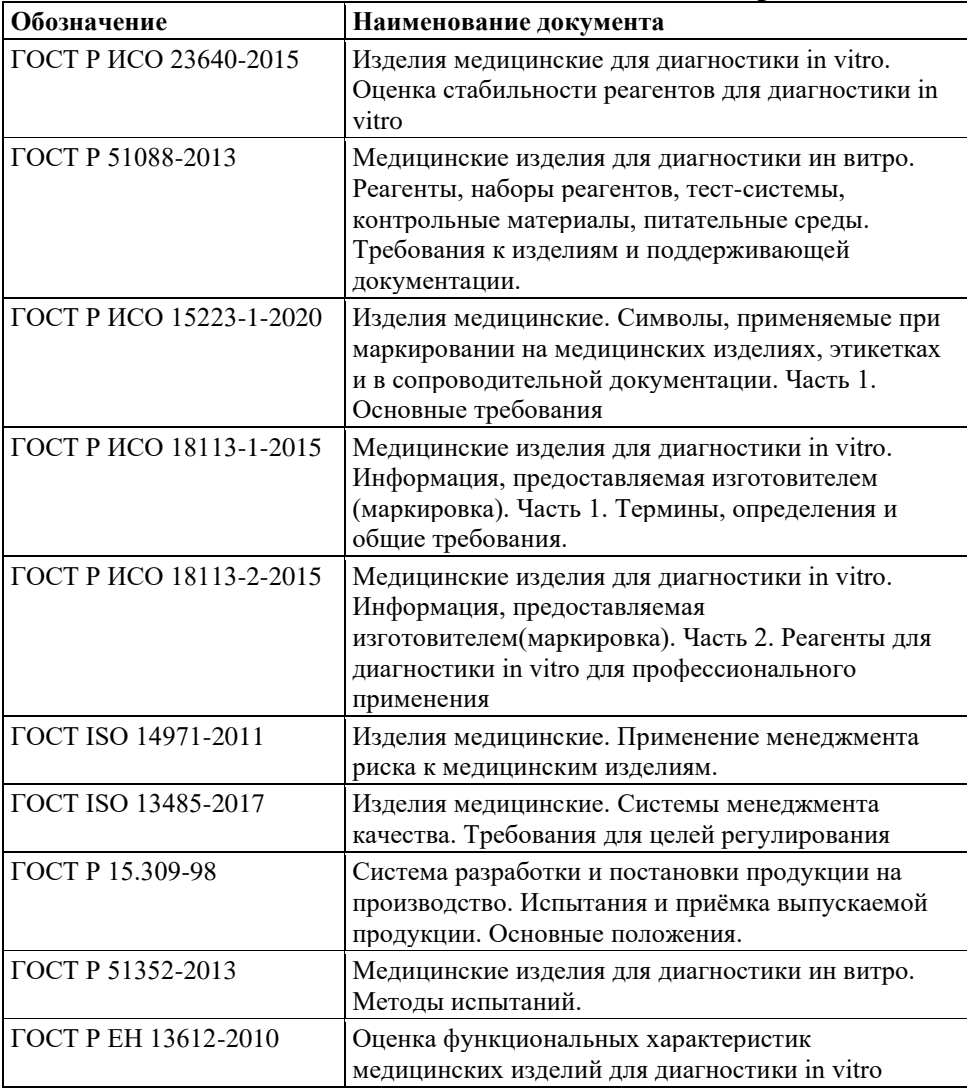